## SECURITY AND THE USE OF "MACROS"

The 2009 HUD eLogic Model® when downloaded and opened may prompt a "Macro" alert on your screen, "Macros" are a form of programming used in Excel to enable additional functionality. You will need to "enable" the "Macros" to use all functions on your eLogic Model®. After submission of your eLogic Model® award application, you may reset your security levels to their original settings.

Depending on your version of Excel™, there are several steps you must take in order to use the eLogic Model®. A description is provided below for the four most common versions of Excel™ in use today, one of which is probably installed on your computer.

NOTE: If you do not enable the "Macros", your eLogic Model® will not function properly. If you are working in a network, and you cannot control your desktop settings, contact your system administrator for support. Some of you may already be very familiar with Macros. If you are not, here are some easy step-by-step instructions for you to follow to enable the Macros.

Excel™ 2007 - You can change macro security settings in the Trust Center, unless a system administrator in your organization has changed the default settings to prevent you from changing the settings. On the Developer tab, in the Code group: Click Macro Security

Tip: If the Developer tab is not displayed, click the Microsoft Office Button (top left of your Excel), click Excel Options, and then in the Popular category under Top options for working with Excel, <u>click</u> Show Developer tab in the Ribbon.

In the Macro Settings category, under Macro Settings, click the option that you want. **Note:** Any changes that you make in the Macro Settings category in Excel apply only to Excel and do not affect any other Microsoft Office program.

Tip: You can also access the Trust Center in the Excel Options dialog box.

- <u>Click</u> the Microsoft Office Button, and then <u>click</u> Excel Options. In the Trust Center category.
- Click Trust Center Settings, and then click the Macro Settings category.
- If your settings are set to "Disable all macros with notification", when you open your Excel, you will see a Security Warning stating
- "Macros have been disabled" and Options button to the left (this button is located under the toolbars).

  <u>Click</u> the options button then <u>click</u> "Enable this content". If you do not change the macro security settings you will have to enable the macros each time you open the Excel.

Excel™ 2003 - There are four levels of security regarding the use of "Macros": Very High, High, Medium, and Low. If upon opening the eLogic Model® the dialog box states that you must change your Security setting to enable "Macros", your security settings are either set to Very High or High and you must take the following steps:

- Go to the toolbar at the top of the screen and click on "Tools".
- Then <u>click</u> "Options" and then <u>click</u> the tab labeled "Security" located on the top right of the window.
   At the bottom right of the window, <u>click</u> the button that says "Macro Security" and select Medium as your setting.
- Click "OK" and then <u>click</u> "OK" in the Options window.

  Close your eLogic Model® . Re-open your eLogic Model® . You will now receive a dialog box with the message "Security Warning".

  <u>Click</u> on the button at the bottom that says "Enable Macros". Your eLogic Model® will open and be fully functional.

If upon opening the eLogic Model® the dialog box gives you an option to enable "Macros" at that moment, it means that Security is set to Medium. All you need to do is to click the button at the bottom of the dialog box that says "Enable Macros". Your eLogic Model® will open and be fully functional.

If upon opening the eLogic Model® there is no dialog box, your Security setting is set on "Low" and your Macros are already enabled. No additional step is needed.

Excel<sup>TM</sup> 2000 - There are three levels of security regarding the use of "Macros": High, Medium, and Low. The High security setting automatically disables most Macros and does not alert you to the action. If, when entering Services/Activities in Column 3, or Outcomes in Column 5, you select "other," the word "other" appears and remains in the cell, the Macro is not functioning. Save and close changes you have made thus far

- From the menu, select "Tools," "Macro," "Security". A dialog box will open.

  Click on the "Security" TAB and select "Medium,"
- Click "OK." Reopen your eLogic Model™. A dialog box will open. Select "Enable Macros". Your eLogic Model® will open and be fully

If your copy of Excel is already set to "Medium" security, the enable Macros dialog box will appear and you can proceed as above. The low security setting automatically enables all Macros and you will not receive any message. The eLogic Model® will open and be fully

Excel™ 1997 - If you are using this version of Excel, please contact HUD's NOFA Information Center for assistance at (800) HUD-8929. Persons with hearing or speech impairments may access this number via TTY by calling the Federal Information Relay Service at (800) 877-8339. The NOFA Information Center is open between the hours of 10 a.m. and 6:30 p.m. Eastern Time, Monday through Friday, except federal holidays

Before you begin completing your eLogic Model®, check the name of the program and the fiscal year that is populated on the eLogic Model®. If it contains a program name different from the program application, or does not have 2009 in the Fiscal Year data field, you have opened the wrong eLogic Model®. To correct, go back to the website and look for the program you want to apply for and download the proper copy.

When opening the eLogic Model®, you will be asked if you want to enable macros; click Yes.

## IT IS RECOMMENDED THAT YOU PRINT THESE INSTRUCTIONS BEFORE CONTINUING

The 2009 eLogic Model® has new features and functions compared to the 2008 eLogic Model®. These are described below:

## Check Errors

Check errors allows the applicants to confirm that all the mandatory fields in the eLogic Model® have been fully completed. This includes data that was entered on worksheet Year1, Year2, Year3, and Total. Using the Check Error button insures that your eLogic Model® will be complete.

When completing your application, five fields are "mandatory." These are:"Applicant Legal Name", "Project Name", "Project Location", "Project Location State", and Applicant DUNS #. The required data must be entered to have a complete eLogic Model®. Before closing and saving your eLogic Model®, click the button at the top left of the worksheet (Tab Year1) that says "Check Errors." If you did not complete any of the "mandatory" fields, a message box will appear telling you what field was not completed and the field will be highlighted in yellow. If you attempt to close your eLogic Model® without completing the "Applicant Legal Name" and/or the DUNS #, you will receive a dialog box that reminds you that you have not entered the required data. Click "OK" and the cursor will go to the required field and allow you to enter the required data. The final dialog box will ask you if you want to save your data. If you want to save the data click "Yes" as you would do with any Microsoft Excel<sup>™</sup> workbook. If you click "No", the file will close and your data will not be saved. Please remember that file names should only contain letters and numbers. They must not contain special characters or spaces, as systems read these as viruses. See the General Section for complete details.

## Changes in Terminology

- Applicant Name has been changed to Applicant Legal Name.
- Period has been changed to Reporting Period.
- Start Date has been changed to Reporting Start Date. End Date has been changed to Reporting End Date.
- Reporting and Evaluation Tabs have been combined into a single Reporting Tab.

## New Fields Added for 2009

Project Location Applicants, except Indian Tribes, will enter the city, township, or borough, etc., where the project will be located. If there are multiple locations, enter the location where the majority of the work will be done. Indian Tribes, including multi-state tribes, should enter the city or county associated with their business address location.

<u>Project Location State</u> Use the dropdown menu to select the location of your project. The data field label, "Project Location State" includes all fifty states and American Samoa, District of Columbia, Federated States of Micronesia, Guam, Marshall Islands, Northern Mariana Islands, Palau, Puerto Rico, and, Virgin Islands. In the case of multi-state, or regional entities, enter the State location where the majority of activities are to occur. For Indian Tribes, enter the state applicable to the business address of the Tribal entity.

Fiscal Year The "Fiscal Year" represents the fiscal year of the notice of funding availability under which the award will be made. This field is pre-populated in the eLogic Model®. American Recovery and Reinvestment Act (ARRA) eLogic Models® will display 2009 Recovery.

<u>DUNS #</u> Enter the DUNS # that corresponds to the legal name of the applicant organization which will be receiving the award of funds and as entered into box 8a of the SF-424, Application for Federal Assistance.

New Functionality Added for 2009
The fields for Applicant Legal Name, DUNS #, Project Location, Project Location State, and Component Name when entered in Year1 worksheet of the eLogic Model® will pre-populate those same fields in the worksheets for Year2, Year3 and Total.

## INSTRUCTIONS FOR COMPLETING THE eLogic Model®

The eLogic Model® workbook has 11 separate worksheets and each worksheet is identified by a Tab at the bottom of the page. If you cannot see all the Tabs, be sure to maximize your workbook by clicking the middle button in the top right corner of the workbook to expand your window or move your bottom scroll bar so all the Tabs appear.

The 11 - Worksheets/Tabs are: Instructions Year1 Year2 Year3 Total Goals/Priorities

Needs Services Outcomes Tools Reporting

Select the Tab labeled "Year1." This is the first sheet of the eLogic Model® workbook. Year2, Year3, and Total worksheets are used for a multiple year award to specify Services/Activities and Outcomes by year for the proposed period of performance. Applicants applying for a multiple year award must complete a worksheet for each year of performance showing what is to be accomplished per year. The "Total" worksheet should be used to show the sum of cumulative accomplishments achieved for all Services/Activities and Outcomes for all years covered by the award. For example, a two-year award would include worksheets showing Services/Activities and Outcomes covering Year1. The Year2 worksheet would show Services/Activities covering Year 2. The "Total" worksheet would show the cumulative totals for all Services/Activities and Outcomes for both Year1 and Year2. A three-year award would include the worksheets showing all Services/Activities and Outcomes for Year1, Year2, Year3, and the "Total" worksheet showing the cumulative totals for all Services/Activities and Outcomes for Year1, Year2, Year3.

## A one-year award would include ONLY Year1. A Total Worksheet is not required for a one year award

If you do not enter the Applicant Legal Name or DUNS # in Year1 and attempt to move to another worksheet, or try to close your eLogic Model®, you will receive a dialog box message that says "The Applicant Legal Name is a mandatory field followed by a second dialog box reminding you of the need to enter the DUNS #. For each dialog box reminder, if you click "YES" the eLogic Model® will take you to the field where you can enter the Applicant Legal Name and/or DUNS # as applicable. If you click NO, the dialog box will go away and you can continue working. If you attempted to close the file you will be prompted to save the file. Click to save the file and then make sure that when naming the file you follow the file naming directions in the General Section.

# Some cells of the worksheet are "lock protected" so you can only make entries in cells that are for input as directed by these instructions

In the third row there is a field labeled "Component Name" cell [E3]. If the program under which you are applying has components, e.g., EOI or PEI under the Fair Housing Initiatives Program, or CHDO or HOME TA under the CDTA NOFA, enter the name of the program component for which you are applying. If there are no components in the funding opportunity for which you are seeking funding, leave this field blank. Once you have entered your "Component Name" in the worksheet labeled Year1, the information will be populated in the Year2, Year3, and Total worksheets.

In the fourth row there is a label, "Project Name." Enter the name of your project in cell [E4]. Use exactly the same name as you did on box 15 of the form SF-424. If you are submitting multiple applications under the same applicant name for the same HUD program, you must include a project name that can distinguish between the two applications and logic models submitted, e.g., HBCU\_DillardAffordableHousing15, HBCU\_DillardAffordableHousing16. If the project name is not known at time of application, then insert TBD1, TBD2, etc., e.g., HBCU\_DillardTBD1, HBCU\_DillardTBD2. Once you have entered your "Project Name" in the Year1 worksheet, the Year3, and Total worksheets will automatically populate the same information.

Immediately below "Project Name," there is a field for "**Project Type**." (cell [E5]). Project Type describes the type of project you are doing, e.g., technical assistance, counseling, housing group home, independent living, homeownership, transitional housing, supportive housing, or economic development. See the program NOFA for specific instructions or if no instructions are provided, use your judgment to identify the project type. When you enter your "Project Type" in the Year1 worksheet, the information will automatically be populated on the Year2, Year3, and TOTAL worksheets.

Immediately below "Project Type" is a field for "Construction Type." (cell [E6]). Construction Type describes the type of Construction you are doing, e.g., new construction, rehabilitation, acquisition, mixed use development, etc. A program NOFA may provide specific instructions for this field. If the NOFA does not address this field, leave it blank. When you enter your "Construction Type" in the Year1 worksheet, the information will automatically be populated on the Year2, Year3, and TOTAL worksheets.

Immediately to the right of the "HUD Program" there is a field labeled "**Project Location**" (cell [11]). Enter the Project Location as instructed earlier in this document under the section labeled "New Fields Added in 2009."

Immediately below of "Project Location" there is a field for "Project Location State" (cell [12]). Enter the State the project is located in as instructed earlier in this document under the section labeled "New Fields Added in 2009."

Immediately below "Project Location State" there is a field labeled "Fiscal Year" (cell [I2]). The "Fiscal Year" represents the fiscal year of the Notice of Funding Availability (NOFA) under which the award will be made. This field is pre-populated in the eLogic Model®. American Recovery and Reinvestment Act (ARRA) funds are identified by the Fiscal Year followed by ARRA.

Immediately below the "Fiscal Year" there are fields labeled "Reporting Period", "Reporting Start Date" and "Reporting End Date." LEAVE THESE FIELDS BLANK. They are for reporting purposes. See additional details under, "INSTRUCTIONS FOR REPORTING PERFORMANCE TO HUD."

Immediately to the right of "Report End Date" there is a field labeled "DUNS #", enter the DUNS # exactly as it appears in box 8c of the SF-424. The DUNS number entered must be for the organization that is entered in box 8a of the SF-424, Application for Federal Assistance. Your DUNS number is either a <u>nine</u> digit number or a nine digit plus <u>four</u> digit number. Some applicants will use a <u>nine</u> digit plus <u>four</u> digit DUNS number to designate a sub-organization within their organization. If you do, then insert the <u>four</u> digits in the fields provided. If you do not use a DUNS plus <u>four</u> #, leave the <u>four</u> digit field blank. <u>Make sure you enter the DUNS number accurately.</u>

## COLUMNS OF THE eLogic Model® (1-7)

Column 1 - Policy
Under the "Policy" Column (1), there are actually two columns; one for HUD Goals, and one for Policy Priority. Review the HUD Goals and Policy Priorities by clicking on the Tab labeled, "GoalsPriorities" at the bottom of the Workbook. For each of the eLogic Model® worksheets used in your application, select the HUD Goals and Policy Priorities that your program will address. You do this by clicking the mouse in one of the cells in Column (1) of the worksheets labeled (Year1 Year2 Year3 Total). A little dropdown arrow appears. Click the dropdown arrow and a dropdown list of letters and numbers that correspond to the HUD Goals and Policy Priority will appear. Select one or more of the HUD Goals and Policy Priority letter/number in the list by clicking it. If you make an error and want to remove the listing, select the cell and click the DELETE KEY on your keyboard. The item will be deleted.

To associate the Goals and Policy Priorities to particular Services/Activities, select a Goal/Policy priority in Column 1 and then select a related Service/Activity in Column 3, Programming.

If there are several Services/Activities to be completed related to the Goal/Policy Priority, select all the related Services/Activities and associated Outcomes and skip as many rows as needed before entering the next goal/policy priority to ensure that the association is

Applicants/Grantees can make clear during each Year of their award, what Services/Activities are related to the achievement of the HUD Goal/Policy Priority selected.

Repeat this process until you have selected all HUD Goals Policy Priorities that apply to your application.

Under the "Planning" Column (2), select a "Problem, Need, Situation" statement. Do this by clicking the mouse in one of the cells of this column. A little dropdown arrow appears. Click the dropdown arrow and a dropdown list of "Problem, Need, Situation" Statements will appear. Select one or more of these Statements in the list by clicking it. Because the column is too narrow to show the full Statement in the dropdown list, you may wish to refer to the Tab labeled "Needs" to see the full Statements or you can (using your mouse) click on the shaded cell [D7] labeled "Problem, Need, Situation" and this will expand the cell. To return the cell to its original size, click again on cell [D7] labeled "Problem, Need, Situation."

When expanding and returning the cell to its original size, click once. Do not double click. When you select a "Problem, Need, Situation" Statement, the full Statement will fill the cell. If you don't want this Statement, you can simply click the dropdown arrow again and select another item, or, you can delete a Statement by selecting the cell and clicking the DELETE KEY on your keyboard. If you want to select more than one Statement, go to the next cell in the column and repeat the process selecting the appropriate Statement. You can do this until you have selected all the Statements that are appropriate to your proposed program.

The selections should reflect the Problems, Needs or Situations identified in your response to your Rating Factor narratives. There is no need to select all the Statements if they do not apply to what you plan to address or accomplish with the funding requested. When developing your eLogic Model®, associate the Need Statement(s) selected to the Activity(ies) and Outcome(s) you select. To show relationships, you can skip rows when making your Needs Statement(s) selection(s).

Column 3 – Programming
Under the "Programming" Column (3), select a Service or Activity. You do this by clicking the mouse in one of the cells of this column. A little dropdown arrow appears. Click the dropdown arrow and a dropdown list of eligible Services or Activities appears. Select one of the Services or Activities in the list by clicking it. Identify your Year1 Services or Activities using the Year1 worksheet. Identify Year2 Services or Activities using the Year2 worksheet. Identify Year3 Activities using the Year3 worksheet. Make a composite Logic Model of all years on the Total worksheet. If you are only applying for a one year award, you do not need to create a composite Logic Model on the Total Tab. Because the column is too narrow to show the full Services or Activities/Outputs Statement in the dropdown list, you may wish to refer to the Tab labeled "Services" to see the full range of eligible Services or Activities/Outputs, or you can (using your mouse) click on the shaded cell [E7] Service or Activities/Outputs. This will expand the cell. To return the cell to its original size, click on shaded cell [E7] Service or Activities/Outputs

When expanding and returning the cell to its original size, click once. **Do not double click.** 

NOTE: If the Service or Activity/Outputs that you are looking for does not appear on the dropdown list, choose "Other" from the dropdown list. A dialog box will appear that says, "Year1". Click "OK" and another dialog box will appear that says, "You have selected 'Other' which means that you must create a new Activity or Outcome and a Unit of Measure, are you prepared to do this Now?"; click "Yes" if you wish to continue. You will see an input window that says, "Enter a new Activity or Outcome to your selection list". Enter your Service or Activity in the field provided and click "OK". A second window will appear that says, "Specify a Unit of Measure for the Activity or Outcome you entered". Enter the unit of measure in the field provided and click "OK". The new Service or Activity will appear in the Logic Model cell and it will be added to the dropdown list. YOU ARE ONLY PERMITTED TO ADD A TOTAL OF THREE NEW SERVICES OR ACTIVITIES PER LOGIC MODEL.

In the event that you want to delete, or change your newly created Service or Activity, click the Tab labeled Services at the bottom of your screen and then click cell [B1] "Click here to allow deletion of New Activities" at the top right of the window. A dialog box will appear that says "Click on a new Activity to delete it from you Logic Model", click "OK". A dialog box will appear that says "Caution! This will delete all instances of new services or activities in your Logic Model, do you wish to continue?" Click "Yes". The new Activity you added will be displayed with the prefix "new". You can only delete new Services or Activities.

To find out how to associate a service/activity and outcome to a HUD goal and/or policy priority see the instructions under Column 1, Policy.

## Column 4 - Measure

Notice that as the Service or Activity you selected appears in Column 3, a corresponding Unit of Measure appears or populates in the Column 4, Measure. The Unit of Measure could be "persons", "dollars", "square feet", "houses", "date", or some other Unit of Measure that relates to the selected Service or Activity. Immediately below the Unit of Measure are three blank cells. Enter the projected number of persons or units (or dates if applicable) you are proposing to deliver or accomplish in the "Pre" column. When entering the date, use the format MM/DD/YYYY. When entering your projection in the "Pre" column, type the number or date in the cell and tab down or use your mouse to go to the next cell. If you click the Enter key, you will see the error message, "Run-time error '13':" If you see this message click the button labeled End to continue. The "Run-time error '13":" will not affect your work.

Please note that the "Post" and the Year-to-Date (YTD) columns are locked to be used later for reporting purposes.

### Column 5 - Impac

Under Column 5, "Impact", select the Outcome that best corresponds to the "Problem, Need, Situation" Statement, Column 2 and Service or Activity, Column 3, that you just previously identified and selected for your logic model. This is the same procedure used for completing Column 3. When you select an Outcome from the dropdown list, a Unit of Measure automatically appears in the next column "Measure". Because the column is too narrow to show the full Outcome Statement in the dropdown list, you may wish to refer to the Tab labeled "Outcomes" to see the full range of Outcomes, or you can (using your mouse) click on the shaded cell [J7] Outcome. This will expand the cell. To return the cell to its original size, click on shaded cell [J7] Outcome.

NOTE: When expanding and returning the cell to its original size, click once. Do not double click.

If the Outcome that you are looking for does not appear on the dropdown list, choose "Other" from the dropdown list. A dialog box will appear that says "Year1". Click "OK" and another dialog box will appear that says, "You have selected 'Other' which means that "you must create a new Activity or Outcome and a Unit of Measure, are you prepared to do this Now?"; click "Yes" if you wish to continue. You will see an input window that says, "Enter a new Activity or Outcome to your selection list". Enter your Outcome in the field provided and click "OK". A second window will appear that says, "Specify a Unit of Measure for the Activity or Outcome you entered." Enter the Unit of Measure in the field provided and click "OK." The new Outcome will appear in the Logic Model cell and it will be added to the dropdown list. YOU ARE ONLY PERMITTED TO ADD A TOTAL OF THREE NEW OUTCOMES PER LOGIC MODEL.

In the event that you want to delete, or change your newly created Outcome, click the Tab labeled Outcomes at the bottom of your screen and then click cell [B1] "Click here to allow deletion of New Outcomes" at the top right of the window. A dialog box will appear that says "Click on a new Outcome to delete it from your Logic Model", click "OK". A dialog box will appear that says "Caution! This will delete all instances of new outcomes in your Logic Model, do you wish to continue?" Click "Yes". The new Outcome you added will be displayed with the prefix "new". You can only delete new Outcomes.

### Column 6 - Measure

As the Outcomes you selected appear in the cell, a corresponding Unit of Measure appears or populates in Column 6, Measure. The Unit of Measure could be "persons", "dollars", "square feet", "houses", "date", or some other Unit of Measure that relates to the selected Service or Activity. Immediately below the Unit of Measure are three blank cells. Enter the projected number of persons or units (or dates if applicable) you are proposing to deliver or accomplish in the "Pre" column. When entering the date, use the format MM/DD/YYYY. When entering your projection in the "Pre" column, type the number or date in the cell and tab down or use your mouse to go to the next cell. If you click the Enter key, you will see the error message, "Run-time error '13':" If you see this message, click the button labeled End to continue. The "Run-time error '13": "will not affect your work.

The "Post" and the Year-to-Date (YTD) columns are locked to be used later for reporting purposes.

## Review for Using Columns 2, 3, 4, 5, and 6 of the eLogic Model®

Repeat the process of specifying a "Policy", "Problem, Need, Situation", "Service or Activity" and "Outcome" using as many rows as is necessary to fully describe your proposal. The eLogic Model® form extends to six pages when printed out. You may view a preprint of your logic model at any time by selecting from the Menu bar at the very top of the Excel Window: FILES | Print Preview. It is recommended that you do this periodically to get a better view of the eLogic Model® you are creating.

### Associating Services with Outcomes Over Multiple Years

You can adjust the look of your eLogic Model® by skipping rows, so that "Problem, Need, Situation", "Service or Activity" and "Outcome" are grouped or associated together. If you are conducting a multi-year project and the "Service or Activity" occurs in Year1 with the resulting Outcome occurring in Year2, make sure that you show the relationship between the Service/Activity in Year1 with the Outcomes occurring in Year2 and similarly the relationships between Year2 Service/Activity with the Outcomes occurring in Year3. You can do this by leaving blank fields and not repeating Activities/Services in Year2 and Year3.

CAUTION, DO NOT CUT & PASTE ITEMS FROM ONE COLUMN TO ANOTHER. For example, do not cut and paste an item from the "Problem, Need, Situation" Column to the "Service or Activity" Column, or the "Service or Activity" Column to the "Outcome" Column. Doing so will produce an unstable worksheet which will behave erratically, requiring you to start over with a new blank eLogic Model® workbook.

## Column 7 – Accountability

Under the "Accountability" Column (7), enter the tools and the process of collection and processing of data in your organization to support all project management, reporting, and responses to the Management Questions. This column provides the framework for structuring your data collection efforts. If the collection and processing of data is not well planned, the likelihood of its use to further the management of the program and support evaluation activity is limited. If data are collected inconsistently, or if data are missing, not retrievable, or mishandled, the validity of any conclusions is weakened.

The structure of Column 7 contains five components in the form of dropdown fields that address the Evaluation Process. You are responsible for addressing each of the five steps that address the process of managing the critical information about your project.

- A. Tools for Measurement B. Where Data Maintained
- C. Source of Data
- D. Frequency of Collection E. Processing of Data

You may select up to five choices for each of the five processes (A-E) that supports Accountability and tracks Outputs and Outcomes. Given the limited space, please identify the most frequent sources for the processes (A-E). As you proceed through the remaining components, B through E, specify those components in the same order as you selected the "Tools for Measurement" listed under item A. That is, if the first Tool is "Pre-post Test," then the first item under B "Where Data Maintained" must identify where the pre-post test data is maintained, and so on through E the first entry should pertain to "Pre-post Test." Likewise, if the second item in A is "Satisfaction Surveys," then specify the second item in B through E as it pertains to "Satisfaction Surveys."

A. Tools for Measurement. A device is needed for collecting data; e.g., a test, a survey, an attendance log, an inspection report, etc. The tool "holds" the evidence of the realized Output or Outcome specified in the logic model. At times, there could be multiple tools for a given event. A choice can be made to use several tools, or rely on one that is most reliable, or most efficient but still reliable. Whatever the tool, it is important to remain consistent throughout the project.

Instructions: Under Column 7, Accountability, select your choices of "Tools for Measurement" to Track Outputs and Outcomes. You do this by clicking the mouse in one of the cells of this column. A little dropdown arrow appears. Click the dropdown arrow and a dropdown list of Tools appears. Select one or more of the Tools in the list by clicking it.

B. Where Data Maintained. A record of where the data or data tool resides must be maintained. It is not required that all tools and all data are kept in one single place. You may keep attendance logs at the main office files, but keep other tools or data such as a "case record" in the case files at the service site. It is important to designate where tools and/or data are to be maintained. For example, if your program has a sophisticated computer system and all data is entered into a custom-designed database, it is necessary to designate where the original or source documents will be maintained.

Instructions: Under Column 7, Accountability, select your choices of "Where Data Maintained." You do this by clicking the mouse in one of the cells of this column. A little dropdown arrow appears. Click the dropdown arrow and a dropdown list of Where Data Maintained appears. Select one or more of the Where Data Maintained in the list by clicking it.

C. Source of Data. This is the source where the data originates. Identify the source and make sure that it is appropriate.

Instructions: Under Column 7, Accountability, select your choices of "Source of Data." You do this by clicking the mouse in one of the cells of this column. A little dropdown arrow appears. Click the dropdown arrow and a dropdown list of Source of Data appears. Select one or more of the Source of Data in the list by clicking it.

D. Frequency of Collection. Timing matters in data collection. In most instances, you want to get it while it occurs. Collect data at the time of the encounter; if impossible, when it is most opportune immediately thereafter. For example, collect report card data immediately upon the issuance of report cards. Do not wait until after the school year is over. Collect feedback surveys at the conclusion of the event, not a few months later when clients may be difficult to reach. Reporting can be done at anytime if the data is already collected. Another important aspect of this dimension is consistency. If some post tests are collected soon after the event, but others are attempted months later, the data are confounded by the differences in the timing. If some financial data are collected at the middle of the month and others at the end of the month, the data may be confounded by systematic timing bias.

Instructions: Under Column 7, Accountability, select your choices of "Frequency of Collection." You do this by clicking the mouse in one of the cells of this column. A little dropdown arrow appears. Click the dropdown arrow and a dropdown list of Frequency of Collection appears. Select one or more of the Frequency of Collection in the list by clicking it.

E. Processing of Data. This is where you identify the mechanism that will be employed to process the data. Some possibilities are: manual tallies, computer spreadsheets, flat file database, relational database, statistical database, etc. The eLogic Model® is only a summary of the program and it cannot accommodate a full description of your management information system. There is an implicit assumption that the grantee has thought through the process to assure that the mechanism is adequate to the task(s).

Instructions: Under Column 7, Accountability, select your choices of "Processing of Data." You do this by clicking the mouse in one of the cells of this column. A little dropdown arrow appears. Click the dropdown arrow and a dropdown list of Processing of Data appears Select one or more of the Process of Data in the list by clicking it.

## Saving Your eLogic Model®

The 2009 eLogic Model® was constructed using Excel™ 2007. The models are posted on Grants.gov as Excel™ 2003. You can save your eLogic Model® as an Excel™ 97-2003 Workbook or as an Excel™ 2007 Workbook. If you are using Excel™ 97-2003 and if you see [Compatibility Mode] at the top of your Excel™ where the name of the Excel™ workbook is located, it will not affect the functionality of the eLogic Model®. You can run the eLogic Model® in either Excel™ version without functionality issues.

When you are finished completing the eLogic Model®, or wish to stop and continue later, save the file by going to the Excel™ Menu bar and choosing FILE | Save As. Then specify a name for the file, and note where you save the file on your computer. Use the name of the HUD Program and your organization name to form a file name for your eLogic Model®, e.g., HBCU\_Dillard or HCP\_UrbanLeague. Excel™ automatically adds the file extension ".xls" or "xlsx" to your file name. Make sure the file extension is not capitalized. In following these directions, if your organizational name exceeds the 50 character limit for space, you should abbreviate your organizational name by either using its initials or a recognizable acronym, e.g., South Carolina State University maybe written as SCSU; Howard University maybe written as HOWDU.

Do not use spaces or special characters such as dashes, periods, asterisks, and symbols when saving your eLogic Model®, only use letters and numbers. Underscores are permitted. If you fail to follow these directions by using special characters or spaces, or the file name exceeds 50 characters, grants.gov will reject your submission as JAVA code treats your submission as containing a virus.

If you attempt to close the eLogic Model® without entering the Applicant Legal Name and/or the DUNS Number you receive a message that says "You still need to enter the Applicant Legal Name and/or the DUNS Number. Dialog boxes have been created as reminders. Click OK on the dialog boxes. You will then get to the default Excel dialog box asking if you want to save changes. Clicking CANCEL will allow you to go back and enter the missing mandatory fields. Clicking YES will save your work and close the workbook but the mandatory fields will not be completed. Clicking NO WILL NOT SAVE your work and will close the workbook."

Please remember, if you are submitting multiple applications under the same applicant name for the same HUD program, you must include a project name that can distinguish between the two applications and logic models submitted, e.g. HBCU\_DillardAffordableHousing16.xls. Please be sure to review the file formats and naming requirements contained in the General Section.

Later, you will "Attach" this file to your application. Please remember the name of the file that you are saving. Be sure to delete any earlier version so that when you go to attach the file to your application, you select the appropriate and final file.

A single workbook will be adequate for completing your eLogic Model®.

This ends the instructions for completing your eLogic Model® for application submission.

## INSTRUCTIONS FOR REPORTING PERFORMANCE TO HUD

Do not modify or change the integrity of the workbook by adding additional Tabs or worksheets. The Instructions provided here will meet your needs. When saving your workbook, save it in the Excel format. Do not convert it into PDF.

If your project is selected for funding, the eLogic Model® will be used as a monitoring and reporting tool upon final approval from the HUD program office. Upon approval, HUD will open the reporting side of the eLogic Model® allowing you to submit actual Outputs and Outcomes against approved Services/Activities and projected Outcomes. Specifically, HUD will open the "Post" and "YTD" fields in both Columns 4 and 6, and will close the "Pre" fields in the same columns. HUD will also open the Reporting Tab for you to meet the reporting requirements that are discussed below. The HUD program office will send you or post to a website, the approved eLogic Model® to be used for reporting purposes.

## **Identify the Reporting Period Covered by the Report**

Below the "Project Location State" field, there are additional fields labeled, "Fiscal Year", "Reporting Period", "Reporting Start Date" and "Reporting End Date." These three fields are not to be used at time of application. They are used during the reporting process to record the start and end date of your reporting period. At the time of reporting they are "mandatory." The required data must be entered to have a complete eLogic Model®. Before closing and saving your eLogic Model®. Click the button at the top right of the worksheet (Tab Year1) that says "Check Errors." If you did not complete any of the "mandatory" fields, a message box will appear telling you what field was not completed and the field will be highlighted in yellow. When actually reporting performance on your approved eLogic Model®, select the "Reporting Period" using the dropdown feature for: 1st Quarter, 2nd Quarter, 4th Quarter, Semiannually, Annually, and Total. Then enter a "Reporting Start Date" and the "Reporting End Date" that reflects the reporting period you will be submitting in accordance with required reporting time frames. When entering the dates, you must use this format, MM/DD/YYYY including the slashes. Using the MM/DD/YYYY format will allow HUD to enter your eLogic Model® into the database. If not, you may have to resubmit your eLogic Model® if it is not accepted by HUD.

## Completing Performance Information in YEAR1, YEAR2, YEAR3, and TOTAL Tabs

Your projections approved by HUD that were entered in the "Pre" Column will be locked and the "Post" and "YTD" will be opened for reporting purposes. When reporting, enter Year1 accomplishments utilizing the Year1 Tab, Year 2 accomplishments utilizing the Year2 Tab, and Year3 accomplishments utilizing the Year3 Tab. For multi-year awards, use the Total Tab to capture cumulative reporting during years 2 and 3 and for your final report. If you have a one year award you only need to complete Year1 for your final report. If you have a two year award, use Year1, Year2, and Total. If you have a three year award, use Year1, Year2, and Total.

In each reporting period, enter your non-cumulative accomplishments under the column labeled "Post". Cumulative per year should be entered in the column labeled "YTD."

When reporting the <u>first</u> quarter Activities in Year1, enter your <u>first</u> quarter accomplishments in the "Post" column and the cumulative accomplishments in the "YTD" column. For the <u>first</u> quarter reporting, the numbers or dates will be the same in both columns. For the <u>second</u> quarter of Year1 reporting, you will enter the <u>non-cumulative</u> second quarter results (what actually occurred in the second quarter independent of the previous quarter) in the "Post" column. In the "YTD" column, you will enter the <u>cumulative</u> total of both the first and <u>second</u> quarter accomplishments. Follow this same process for all quarters in Year1.

When reporting the <u>first</u> quarter Activities in Year2, enter your <u>first</u> quarter accomplishments of Year2 <u>non-cumulative</u> in the "Post" column and the <u>cumulative</u> accomplishment of Year2 in the "YTD" column. For the <u>first</u> quarter reporting the numbers or dates will be the same in both columns. For the <u>second</u> quarter of Year2 reporting, you will enter the <u>non-cumulative</u> <u>second</u> quarter results (what actually occurred in the <u>second</u> quarter independent of the previous quarter) of theYear2 in the "Post" column. In the "YTD" column, you will enter the <u>cumulative</u> total of both the <u>first</u> and <u>second</u> quarter accomplishments for Year2. In the Total worksheet enter the <u>cumulative</u> total (the YTD from Year1). Follow these instructions for all quarters in Year2.

When reporting the <u>first</u> quarter Activities in Year3, enter your <u>first</u> quarter accomplishments of Year3 non-cumulative in the "Post" column and the cumulative accomplishment of Year3 in the "YTD" column. For the first quarter reporting the numbers or dates will be the same in both columns. For the second quarter of Year3 reporting, you will enter the non-cumulative second quarter results (what actually occurred in the second quarter independent of the previous quarter) of the Year3 in the "Post" column. In the "YTD" column you will enter the <u>cumulative</u> total of both the first and second quarter accomplishments for Year3. In the Total worksheet enter the <u>cumulative</u> total (the YTD from Year1, the YTD from Year2 and the YTD from Year3). Follow these instructions for all quarters in Year3.

### Using the Total Worksheet

If you have a multi-year award, you will begin to use the "Total" Tab at the beginning of the second year. The "Total" Tab is designed to show <u>cumulative</u> totals of Year1, Year2, and Year3. The "Total" worksheet will show the <u>cumulative</u> progress for Year1, Year2, and Year3. In the Total worksheet, when you are reporting accomplishments for the <u>first quarter</u> of Year2, add the "YTD" number from Year1 and the "YTD" number for Year2. Remember, the <u>first quarter</u> of Year2 and the "YTD" number as the "YTD" number. If you are reporting accomplishments for the <u>second quarter</u> of Year2, add the "YTD" number from Year1 and the "YTD" number from Year2 which is the <u>cumulative</u> total or "YTD" of Year1 and the first two quarters of Year2.

Follow these instructions for all quarters in Year2, and Year3. At the end of the award period, the "Total" Worksheet will contain the <u>cumulative</u> total for all years.

## **Using the Reporting Worksheet**

The Reporting worksheet serves three functions: 1) Respond to the Management Questions, 2) Describe or explain actual performance compared to what was projected, and 3) Provide an explanation of any deviation (positive or negative) from the projections in your approved eLogic Model®.

Each program has different Management Questions that are applicable to that program only. The Management Questions contained in the eLogic Model® ask key questions related to all Services/Activities and Outcomes in the drop-down lists in the eLogic Model® forms for each HUD program. Grantees are required to report on the Management Questions which relate to the specific Services/Activities and Outcomes that are in their HUD approved eLogic Model®. These are determined during negotiations with HUD. HUD will use the approved eLogic Model® for monitoring program performance throughout the project. The Services/Activities and Outcomes identified in your approved eLogic Model®, and resultant data reported in your eLogic Model® over the award performance period should enable you to address most or all of the Management Questions reflective of your project. The data collected during the course of your work and captured in the eLogic Model® will also be useful to you in evaluating the effectiveness of your program.

Use the Reporting worksheet to enter your responses to the Management Questions by entering the appropriate "Count/Amount" in the fields provided. The last question asks, "Describe the population you are serving in the space below." Enter a brief summary description of the demographic and socio-economic characteristics of the area and clients you are serving. Your description should be short and to the point -- a paragraph or less.

## Narrative Description - Positive/Negative Deviation from Approved eLogic Model® Projections

In addition to your submission of your eLogic Model® results, you must include a narrative indicating any positive or negative deviations from projected Services/Activities and Outcomes as contained in your approved eLogic Model® and explain the basis for the actual performance as compared to what was projected. In your narrative be sure to identify the Services/Activities and Outcomes from your approved eLogic Model® that you are describing and the reason why this deviation occurred. When doing this, create a paragraph header labeled, "Narrative Description - Positive/Negative Deviation from Approved Logic Model Projections."

### Saving Your Report

Save the eLogic Model® file you receive from HUD. Each time you submit your report to HUD, add the reporting period and year to the file name, e.g. HBCU\_DillardAffordableHousing16qtr109 for a 1st quarter report, HBCU\_DillardAffordableHousing16qtr209 for a 2nd quarter or semi-annual report, HBCU\_DillardAffordableHousing16qtr309 for a 3rd quarter report, and HBCU\_DillardAffordableHousing16qtr409 for a 4th quarter or annual report, When reporting for a multiple year award, use the same format but change the year. e.g. HBCU\_DillardAffordableHousing16qtr110.

For eLogic Model® Training via webcast, consult the webcast schedule found at HUD's website at: http://www.hud.gov/offices/adm/grants/fundsavail.cfm. If you have any questions regarding reporting requirements, please contact your HUD program representative.

## Reporting Requirements

|  | on of the NOFA in the HU |  |
|--|--------------------------|--|
|  |                          |  |
|  |                          |  |
|  |                          |  |
|  |                          |  |
|  |                          |  |

| eLogic I     | MP                 | HUD Program:<br>Applicant Legal Name:<br>Component Name:<br>Project Name: | ICDBG                             | Project L             | oject Location:<br>location State:<br>Fiscal Year:<br>porting Period: |     | 2009_Recovery | US Department of Housing and Urban Develope OMB Approval 2535-0114 exp. 02/28/2011 Year 1 |        |     |                                         |
|--------------|--------------------|---------------------------------------------------------------------------|-----------------------------------|-----------------------|-----------------------------------------------------------------------|-----|---------------|-------------------------------------------------------------------------------------------|--------|-----|-----------------------------------------|
| Che          | ck Errors          | -                                                                         |                                   | Reporting Start Date: |                                                                       |     |               | DUNS #                                                                                    |        | 1   | 1                                       |
| HUD<br>Goals | Policy<br>Priority | Construction Type: Problem, Need, Situation                               | Services or<br>Activities/Outputs | Repor                 | ting End Date:                                                        |     | Outcome       | Measure                                                                                   |        |     | Evaluation Tools                        |
|              | 1                  | 2                                                                         | 3                                 |                       | 4                                                                     |     | 5             |                                                                                           | 6      |     | 7                                       |
| Po           | olicy              | Planning                                                                  | Programming                       | Pre                   | Post                                                                  | YTD | Impact        | Pre                                                                                       | Post   | YTD | Accountability                          |
|              |                    |                                                                           |                                   |                       | #N/A                                                                  |     |               |                                                                                           | #N/A   | 1   |                                         |
|              |                    | -                                                                         |                                   |                       |                                                                       |     |               |                                                                                           | //21/2 |     | A. Tools for Measurement                |
|              |                    |                                                                           |                                   |                       | #N/A                                                                  |     |               |                                                                                           | #N/A   | 1   |                                         |
|              |                    | -                                                                         |                                   |                       | #N/A                                                                  |     |               |                                                                                           | #N/A   |     |                                         |
|              |                    |                                                                           |                                   |                       | #1 <b>V</b> /A                                                        |     |               |                                                                                           | #18/7  |     |                                         |
|              |                    |                                                                           |                                   |                       | #N/A                                                                  |     |               |                                                                                           | #N/A   |     |                                         |
|              |                    |                                                                           |                                   |                       |                                                                       |     | •             |                                                                                           |        |     | B. Where Data Maintained                |
|              |                    |                                                                           |                                   |                       | #N/A                                                                  |     |               |                                                                                           | #N/A   |     |                                         |
|              |                    |                                                                           |                                   |                       |                                                                       |     |               |                                                                                           |        |     |                                         |
|              |                    |                                                                           |                                   |                       | #N/A                                                                  |     |               |                                                                                           | #N/A   |     |                                         |
|              |                    |                                                                           |                                   |                       |                                                                       |     |               |                                                                                           |        |     |                                         |
|              |                    |                                                                           |                                   |                       | #N/A                                                                  |     |               |                                                                                           | #N/A   |     | 0.0000000000000000000000000000000000000 |
|              |                    | -                                                                         |                                   |                       | #N/A                                                                  |     |               |                                                                                           | #N/A   |     | C. Source of Data                       |
|              |                    |                                                                           |                                   |                       | #IN/A                                                                 |     |               |                                                                                           | #IN/A  |     |                                         |
|              |                    | -                                                                         |                                   |                       | #N/A                                                                  |     |               |                                                                                           | #N/A   |     | +                                       |
|              |                    |                                                                           |                                   |                       | 1                                                                     |     |               |                                                                                           | ,,,,,, |     |                                         |
|              |                    | -                                                                         |                                   |                       | #N/A                                                                  |     |               |                                                                                           | #N/A   |     |                                         |
|              |                    |                                                                           |                                   |                       |                                                                       |     | •             |                                                                                           |        |     | D. Frequency of Collection              |
|              |                    |                                                                           |                                   |                       | #N/A                                                                  |     |               |                                                                                           | #N/A   | •   |                                         |
|              |                    |                                                                           |                                   |                       |                                                                       |     |               |                                                                                           |        |     |                                         |
|              |                    |                                                                           |                                   |                       | #N/A                                                                  |     |               |                                                                                           | #N/A   |     |                                         |
|              |                    |                                                                           |                                   |                       |                                                                       |     |               |                                                                                           |        |     |                                         |
|              |                    |                                                                           |                                   |                       | #N/A                                                                  |     |               |                                                                                           | #N/A   |     |                                         |
|              |                    | -                                                                         |                                   |                       | #N1/A                                                                 |     |               | +                                                                                         | #81/4  |     | E. Processing of Data                   |
|              |                    |                                                                           |                                   |                       | #N/A                                                                  |     |               |                                                                                           | #N/A   | 1   |                                         |
|              |                    | -                                                                         |                                   |                       | #N/A                                                                  |     |               |                                                                                           | #N/A   | 1   |                                         |
|              |                    |                                                                           |                                   |                       | 111117                                                                |     |               |                                                                                           | // N// |     |                                         |
|              |                    | -                                                                         |                                   |                       | #N/A                                                                  |     |               |                                                                                           | #N/A   |     |                                         |
|              |                    |                                                                           |                                   |                       |                                                                       |     |               |                                                                                           |        |     |                                         |
|              |                    |                                                                           |                                   |                       | #N/A                                                                  |     |               |                                                                                           | #N/A   |     |                                         |
|              |                    |                                                                           |                                   |                       |                                                                       |     |               |                                                                                           |        |     |                                         |
|              |                    |                                                                           |                                   |                       | #N/A                                                                  |     |               |                                                                                           | #N/A   |     |                                         |
|              |                    |                                                                           |                                   |                       |                                                                       |     |               |                                                                                           |        |     |                                         |
|              |                    |                                                                           |                                   |                       | #N/A                                                                  |     |               |                                                                                           | #N/A   | 1   | <u> </u>                                |
|              |                    |                                                                           |                                   |                       |                                                                       |     |               |                                                                                           |        |     | 1                                       |
|              |                    |                                                                           |                                   |                       | #N/A                                                                  |     |               |                                                                                           | #N/A   |     | <u> </u>                                |
| 1            |                    |                                                                           |                                   | 1                     | 1                                                                     |     | 1             | - 1                                                                                       | 1      | 1   | 1                                       |

| eLogic N     |                    | HUD Program:<br>Applicant Legal Name: | ICDBG                             |                                                    | ject Location:<br>ocation State: | OMB Approval 2535-0114 exp. 02/28/201 |               |         |                 |     |                  |
|--------------|--------------------|---------------------------------------|-----------------------------------|----------------------------------------------------|----------------------------------|---------------------------------------|---------------|---------|-----------------|-----|------------------|
|              |                    | Component Name:                       |                                   | Bone                                               | Fiscal Year:<br>orting Period:   |                                       | 2009_Recovery | Yea     | ar 1            |     |                  |
| Che          | ck Errors          | Project Name: Project Type:           |                                   | Reporting Ferrod:  Reporting Start Date:           |                                  |                                       |               |         |                 |     |                  |
| Cite         | CK LIIUIS          | Construction Type:                    |                                   | Reporting Start Date:  Reporting End Date:  DUNS # |                                  |                                       |               |         |                 |     |                  |
| HUD<br>Goals | Policy<br>Priority | Problem, Need,<br>Situation           | Services or<br>Activities/Outputs |                                                    | Measure                          |                                       | Outcome       | Bono II | Measure         |     | Evaluation Tools |
|              | 1                  | 2                                     | 3                                 |                                                    | 4                                |                                       | 5             |         | 6               |     | 7                |
| Po           | olicy              | Planning                              | Programming                       | Pre                                                | Post                             | YTD                                   | Impact        | Pre     | Post            | YTD | Accountability   |
|              |                    |                                       |                                   |                                                    | #N/A                             |                                       |               |         | #N/A            |     |                  |
|              |                    |                                       |                                   |                                                    |                                  |                                       |               |         |                 |     |                  |
|              |                    |                                       |                                   |                                                    | #N/A                             |                                       |               |         | #N/A            |     |                  |
|              |                    |                                       |                                   |                                                    |                                  |                                       |               |         |                 |     |                  |
|              |                    |                                       |                                   |                                                    | #N/A                             |                                       |               |         | #N/A            |     |                  |
|              |                    | -                                     |                                   |                                                    | #N/A                             |                                       |               |         | #NI/A           |     |                  |
|              |                    |                                       |                                   |                                                    | #IN/A                            |                                       |               |         | #N/A            |     |                  |
|              |                    |                                       |                                   |                                                    | #N/A                             |                                       |               |         | #N/A            |     |                  |
|              |                    |                                       |                                   |                                                    |                                  |                                       |               |         | 771971          |     |                  |
|              |                    |                                       |                                   |                                                    | #N/A                             |                                       |               |         | #N/A            |     |                  |
|              |                    |                                       |                                   |                                                    |                                  |                                       |               |         |                 |     |                  |
|              |                    |                                       |                                   |                                                    | #N/A                             |                                       |               |         | #N/A            | l   |                  |
|              |                    |                                       |                                   |                                                    |                                  |                                       |               |         |                 |     |                  |
|              |                    |                                       |                                   |                                                    | #N/A                             |                                       |               |         | #N/A            |     |                  |
|              |                    |                                       |                                   |                                                    |                                  |                                       |               |         |                 |     |                  |
|              |                    |                                       |                                   |                                                    | #N/A                             |                                       |               |         | #N/A            |     |                  |
|              |                    |                                       |                                   |                                                    |                                  |                                       |               |         |                 |     |                  |
|              |                    |                                       |                                   |                                                    | #N/A                             |                                       |               |         | #N/A            |     |                  |
|              |                    |                                       |                                   |                                                    |                                  |                                       |               |         |                 |     |                  |
|              |                    |                                       |                                   |                                                    | #N/A                             |                                       |               |         | #N/A            |     |                  |
|              |                    | -                                     |                                   |                                                    | #N/A                             |                                       |               |         | #N/A            |     | ı                |
|              |                    |                                       |                                   |                                                    | #IN/A                            |                                       |               |         | #IN/A           |     |                  |
|              |                    | }                                     |                                   |                                                    | #N/A                             |                                       |               |         | #N/A            |     |                  |
|              |                    |                                       |                                   |                                                    | 1111113                          |                                       |               |         | #1 <b>1/</b> /\ |     |                  |
|              |                    | ŀ                                     |                                   |                                                    | #N/A                             |                                       |               |         | L<br>#N/A       | 1   |                  |
|              |                    |                                       |                                   |                                                    |                                  |                                       |               |         |                 |     |                  |
|              |                    | ļ                                     |                                   |                                                    | #N/A                             |                                       |               |         | #N/A            | •   |                  |
|              |                    |                                       |                                   |                                                    |                                  |                                       |               |         |                 |     |                  |
|              |                    |                                       |                                   |                                                    | #N/A                             |                                       |               |         | #N/A            |     |                  |
|              |                    |                                       |                                   |                                                    |                                  |                                       |               |         |                 |     |                  |
|              |                    |                                       |                                   |                                                    | #N/A                             |                                       |               |         | #N/A            |     |                  |
|              |                    | ļ                                     |                                   |                                                    |                                  |                                       |               |         |                 |     |                  |
|              |                    |                                       |                                   |                                                    | #N/A                             |                                       |               |         | #N/A            |     |                  |
|              |                    |                                       |                                   |                                                    |                                  |                                       |               |         |                 |     |                  |
|              |                    |                                       |                                   | <u> </u>                                           | #N/A                             |                                       |               |         | #N/A            |     |                  |
|              |                    |                                       |                                   |                                                    | 44N1/A                           |                                       |               |         | 40.74           |     |                  |
|              |                    |                                       |                                   |                                                    | #N/A                             |                                       |               |         | #N/A            |     |                  |
| ı I          |                    |                                       |                                   | 1                                                  |                                  |                                       | I             | 1       | l               | 1   |                  |

| eLogic M     |                    | HUD Program:<br>Applicant Legal Name:<br>Component Name: | ICDBG                             | Project Lo                                         | ect Location:<br>ocation State:<br>Fiscal Year: | State:         OMB Approval 2535-0114 exp. 02/28/201           Year:         2009_Recovery         Year 1 |         |        |         |     |                  |
|--------------|--------------------|----------------------------------------------------------|-----------------------------------|----------------------------------------------------|-------------------------------------------------|----------------------------------------------------------------------------------------------------|---------|--------|---------|-----|------------------|
| Ol           | -1. =              | Project Name:                                            |                                   | Reporting Period:                                  |                                                 |                                                                                                    |         |        |         |     |                  |
| Cne          | ck Errors          |                                                          |                                   | Reporting Start Date:  Reporting End Date:  DUNS # |                                                 | 1                                                                                                    |         |        |         |     |                  |
|              |                    | Construction Type:                                       |                                   | Reporti                                            | ing End Date:                                   |                                                                                                    |         | DUNS # |         |     |                  |
| HUD<br>Goals | Policy<br>Priority | Problem, Need,<br>Situation                              | Services or<br>Activities/Outputs |                                                    | Measure                                         |                                                                                                    | Outcome |        | Measure |     | Evaluation Tools |
|              | 1                  | 2                                                        | 3                                 | _                                                  | 4                                               |                                                                                                    | 5       |        | 6       |     | 7                |
| Po           | olicy              | Planning                                                 | Programming                       | Pre                                                | Post                                            | YTD                                                                                                    | Impact  | Pre    | Post    | YTD | Accountability   |
|              |                    |                                                          |                                   |                                                    | #N/A                                            |                                                                                                    |         |        | #N/A    |     |                  |
|              |                    | -                                                        |                                   |                                                    | #N/A                                            |                                                                                                    |         |        | #N/A    |     |                  |
|              |                    |                                                          |                                   |                                                    | #IN/A                                           |                                                                                                    |         |        | #IN/A   |     | 1                |
|              |                    |                                                          |                                   |                                                    | #N/A                                            |                                                                                                    |         |        | #N/A    |     |                  |
|              |                    |                                                          |                                   |                                                    | 771477                                          |                                                                                                    |         |        | #IN/A   |     |                  |
|              |                    |                                                          |                                   |                                                    | #N/A                                            |                                                                                                    |         |        | #N/A    |     | 1                |
|              |                    |                                                          |                                   |                                                    |                                                 |                                                                                                    |         |        |         |     |                  |
|              |                    | ļ                                                        |                                   |                                                    | #N/A                                            |                                                                                                    |         |        | #N/A    |     |                  |
|              |                    |                                                          |                                   |                                                    |                                                 |                                                                                                    |         |        |         |     |                  |
|              |                    |                                                          |                                   |                                                    | #N/A                                            |                                                                                                    |         |        | #N/A    |     |                  |
|              |                    |                                                          |                                   |                                                    |                                                 |                                                                                                    |         |        |         |     |                  |
|              |                    |                                                          |                                   |                                                    | #N/A                                            |                                                                                                    |         |        | #N/A    | 1   |                  |
|              |                    |                                                          |                                   |                                                    |                                                 |                                                                                                    |         |        |         |     |                  |
|              |                    |                                                          |                                   |                                                    | #N/A                                            |                                                                                                    |         |        | #N/A    |     |                  |
|              |                    |                                                          |                                   |                                                    | #N/A                                            |                                                                                                    |         |        | #N/A    |     |                  |
|              |                    |                                                          |                                   |                                                    | #IN/A                                           |                                                                                                    |         |        | #IN/A   |     | 1                |
|              |                    |                                                          |                                   |                                                    | #N/A                                            |                                                                                                    |         |        | #N/A    |     |                  |
|              |                    |                                                          |                                   |                                                    | ,,,,,,                                          |                                                                                                    |         |        | #14/74  |     |                  |
|              |                    |                                                          |                                   |                                                    | #N/A                                            |                                                                                                    |         |        | #N/A    |     |                  |
|              |                    |                                                          |                                   |                                                    |                                                 |                                                                                                    |         |        |         |     | †                |
|              |                    | ļ                                                        |                                   |                                                    | #N/A                                            |                                                                                                    |         |        | #N/A    |     |                  |
|              |                    |                                                          |                                   |                                                    |                                                 |                                                                                                    |         |        |         |     |                  |
|              |                    |                                                          |                                   |                                                    | #N/A                                            |                                                                                                    |         |        | #N/A    |     |                  |
|              |                    | ļ                                                        |                                   |                                                    |                                                 |                                                                                                    |         |        |         |     |                  |
|              |                    |                                                          |                                   |                                                    | #N/A                                            |                                                                                                    |         |        | #N/A    | 1   |                  |
|              |                    |                                                          |                                   |                                                    | // // // // // // // // // // // // //          |                                                                                                    |         |        |         |     |                  |
|              |                    |                                                          |                                   |                                                    | #N/A                                            |                                                                                                    |         |        | #N/A    |     |                  |
|              |                    | }                                                        |                                   |                                                    | #N/A                                            |                                                                                                    |         |        | #N/A    |     |                  |
|              |                    |                                                          |                                   |                                                    | #IN/A                                           |                                                                                                    |         |        | #IN/A   |     |                  |
|              |                    |                                                          |                                   |                                                    | #N/A                                            |                                                                                                    |         |        | #N/A    |     |                  |
|              |                    |                                                          |                                   |                                                    |                                                 |                                                                                                    |         |        | 11147   |     |                  |
|              |                    |                                                          |                                   |                                                    | #N/A                                            |                                                                                                    |         |        | #N/A    | I.  |                  |
|              |                    |                                                          |                                   |                                                    |                                                 |                                                                                                    |         |        |         |     |                  |
|              |                    |                                                          |                                   | <u> </u>                                           | #N/A                                            |                                                                                                    |         |        | #N/A    |     |                  |
|              |                    |                                                          |                                   |                                                    |                                                 |                                                                                                    |         |        |         |     |                  |
|              |                    |                                                          |                                   |                                                    | #N/A                                            |                                                                                                    |         |        | #N/A    |     |                  |
|              |                    |                                                          |                                   |                                                    |                                                 |                                                                                                    |         |        |         |     |                  |

| eLogic I     | Model®             | HUD Program:                | ICDBG                             | Pro       | oject Location: | US Department of Housing and Urban D |               | evelopment                                       |         |          |    |                  |
|--------------|--------------------|-----------------------------|-----------------------------------|-----------|-----------------|--------------------------------------|---------------|--------------------------------------------------|---------|----------|----|------------------|
|              |                    | Applicant Legal Name:       |                                   | Project L | ocation State:  |                                      |               | OMB Approval 2535-0114 exp. 02/28/203            |         | 11       |    |                  |
| CA           | MP                 | Component Name:             |                                   |           | Fiscal Year:    |                                      | 2009_Recovery | Year 1                                           |         |          |    |                  |
|              |                    | Project Name:               |                                   | Rep       | oorting Period: |                                      |               |                                                  |         |          |    |                  |
| Che          | ck Errors          | Project Type:               |                                   | Report    | ing Start Date: |                                      |               |                                                  |         |          |    |                  |
|              |                    | Construction Type:          |                                   | Repor     | ting End Date:  |                                      |               | DUNS#                                            |         |          |    |                  |
| HUD<br>Goals | Policy<br>Priority | Problem, Need,<br>Situation | Services or<br>Activities/Outputs |           | Measure         |                                      | Outcome       |                                                  | Measure |          |    | Evaluation Tools |
| 1            | 1                  | 2                           | 3                                 |           | 4               |                                      | 5             |                                                  | 6       |          |    | 7                |
| Po           | olicy              | Planning                    | Programming                       | Pre       | Post            | YTD                                  | Impact        | Pre                                              | Post    | Y        | TD | Accountability   |
|              |                    |                             |                                   |           | #N/A            |                                      |               |                                                  | #N/A    |          |    |                  |
|              |                    |                             |                                   |           |                 |                                      |               |                                                  |         |          |    |                  |
|              |                    |                             |                                   |           | #N/A            |                                      |               |                                                  | #N/A    |          |    |                  |
|              |                    |                             |                                   |           |                 |                                      |               |                                                  |         |          |    |                  |
|              |                    |                             |                                   |           | #N/A            |                                      |               |                                                  | #N/A    |          |    |                  |
|              |                    |                             |                                   |           |                 |                                      |               |                                                  |         |          |    |                  |
|              |                    |                             |                                   |           | #N/A            |                                      |               |                                                  | #N/A    |          |    |                  |
|              |                    |                             |                                   |           | // // /         |                                      |               |                                                  | //h//*  |          |    |                  |
|              |                    |                             |                                   |           | #N/A            |                                      |               | <u> </u>                                         | #N/A    | 1        |    |                  |
|              |                    | -                           |                                   |           | #N/A            |                                      |               |                                                  | 401/0   |          |    |                  |
|              |                    |                             |                                   |           | #IN/A           |                                      |               |                                                  | #N/A    | 1        |    |                  |
|              |                    |                             |                                   |           | #N/A            |                                      |               |                                                  | #N/A    |          |    |                  |
|              |                    |                             |                                   |           | T               |                                      |               |                                                  | 771477  | 1        |    |                  |
|              |                    |                             |                                   |           | #N/A            |                                      |               | 1                                                | #N/A    |          |    |                  |
|              |                    |                             |                                   |           |                 |                                      |               |                                                  |         |          |    |                  |
|              |                    |                             |                                   |           | #N/A            |                                      |               | 1                                                | #N/A    |          |    |                  |
|              |                    |                             |                                   |           |                 |                                      |               |                                                  |         |          |    |                  |
|              |                    |                             |                                   |           | #N/A            |                                      |               |                                                  | #N/A    |          |    |                  |
|              |                    |                             |                                   |           |                 |                                      |               |                                                  |         |          |    |                  |
|              |                    |                             |                                   |           | #N/A            |                                      |               |                                                  | #N/A    |          |    |                  |
|              |                    |                             |                                   |           |                 |                                      |               |                                                  |         |          |    |                  |
|              |                    |                             |                                   |           | #N/A            |                                      |               | <u> </u>                                         | #N/A    |          |    |                  |
|              |                    |                             |                                   | 1         |                 |                                      |               |                                                  |         |          |    |                  |
|              |                    |                             |                                   |           | #N/A            |                                      |               | <del>                                     </del> | #N/A    | 1        |    |                  |
| $\vdash$     |                    |                             |                                   |           | #N/A            |                                      |               |                                                  | #NI/A   | <u> </u> |    |                  |
| $\vdash$     |                    |                             |                                   | <u> </u>  | #IN/A           |                                      |               | <del>                                     </del> | #N/A    | 1        |    |                  |
| $\vdash$     |                    | }                           |                                   |           | #N/A            |                                      |               |                                                  | #N/A    |          |    |                  |
| $\vdash$     |                    |                             |                                   |           | #IN/A           |                                      |               |                                                  | #11//*  |          |    |                  |
|              |                    |                             |                                   |           | #N/A            |                                      |               | +                                                | #N/A    | <u> </u> |    |                  |
|              |                    |                             |                                   |           |                 |                                      |               |                                                  | 4/1     |          |    |                  |
|              |                    |                             |                                   |           | #N/A            |                                      |               |                                                  | #N/A    | -        |    |                  |
|              |                    |                             |                                   |           |                 |                                      |               |                                                  | ** *    |          |    |                  |
|              |                    | ļ                           |                                   |           | #N/A            |                                      |               | 1                                                | #N/A    | -        |    |                  |
|              |                    |                             |                                   |           |                 |                                      |               |                                                  |         |          |    |                  |
|              |                    |                             |                                   |           | #N/A            |                                      |               | 1                                                | #N/A    | •        |    |                  |
|              |                    |                             |                                   |           |                 |                                      |               |                                                  |         |          |    |                  |
|              |                    |                             |                                   |           | #N/A            |                                      |               |                                                  | #N/A    |          |    |                  |
|              |                    |                             |                                   |           |                 |                                      |               |                                                  |         |          |    |                  |

| eLogic N     | Model®             | HUD Program:                | ICDBG                             | Project Location: |                         |     |               | US Department of Housing and Urban D |      |                  | evelopment     |
|--------------|--------------------|-----------------------------|-----------------------------------|-------------------|-------------------------|-----|---------------|--------------------------------------|------|------------------|----------------|
|              |                    | Applicant Legal Name:       |                                   | Project Lo        | Project Location State: |     |               | OMB Approval 2535-0114 exp. 02/28/20 |      |                  | 11             |
| CA           | MP                 | Component Name:             |                                   |                   | Fiscal Year:            |     | 2009_Recovery | Yea                                  | ar 1 |                  |                |
|              |                    | Project Name:               |                                   | Repo              | orting Period:          |     |               |                                      |      |                  |                |
| Che          | ck Error           | S Project Type:             |                                   | Reportii          | ng Start Date:          |     |               |                                      |      |                  |                |
|              |                    | Construction Type:          |                                   | Report            | ing End Date:           |     |               | DUNS #                               |      |                  |                |
| HUD<br>Goals | Policy<br>Priority | Problem, Need,<br>Situation | Services or<br>Activities/Outputs |                   | Measure                 |     | Outcome       | Measure Eva                          |      | Evaluation Tools |                |
|              | 1                  | 2                           | 3                                 |                   | 4                       |     | 5             |                                      | 6    |                  | 7              |
| Po           | olicy              | Planning                    | Programming                       | Pre               | Post                    | YTD | Impact        | Pre                                  | Post | YTD              | Accountability |
|              |                    |                             |                                   |                   | #N/A                    |     |               |                                      | #N/A |                  |                |
|              |                    |                             |                                   |                   |                         |     |               |                                      |      |                  |                |
|              |                    |                             |                                   | #N/A              |                         |     |               |                                      | #N/A |                  |                |
|              |                    |                             |                                   |                   |                         |     |               |                                      |      |                  |                |

\_

\_

| Che HUD Goals | Model®  eck Errors  Policy Priority  1 | Construction Type: Problem, Need, Situation | Services or Activities/Outputs | Project Location: Project Location State: Fiscal Year: Reporting Period: Reporting Start Date: Reporting End Date:  Measure |        | 2009_Recovery |        | US Department of Housing and Urban Do OMB Approval 2535-0114 exp. 02/28/20 Year 1  DUNS #  Measure 6 |                |             | Evaluation Tools |
|---------------|----------------------------------------|---------------------------------------------|--------------------------------|----------------------------------------------------------------------------------------------------|--------|---------------|--------|----------------------------------------------------------------------------------------------------|----------------|-------------|------------------|
| P             | olicy                                  | Planning                                    | Programming                    | Pre                                                                                                    | Post   | YTD           | Impact | Pre                                                                                                  | Post           | YTD         | Accountability   |
|               |                                        |                                             |                                |                                                                                                    | #N/A   |               |        |                                                                                                    | #N/A           |             |                  |
|               |                                        | -                                           |                                |                                                                                                    | #N/A   |               |        |                                                                                                    | #N/A           |             |                  |
|               |                                        |                                             |                                |                                                                                                    | #19/74 |               |        |                                                                                                    | #19/7          |             |                  |
|               |                                        |                                             |                                |                                                                                                    | #N/A   |               |        |                                                                                                    | #N/A           |             |                  |
|               |                                        |                                             |                                |                                                                                                    |        |               |        |                                                                                                    |                |             |                  |
|               |                                        |                                             |                                |                                                                                                    | #N/A   |               |        |                                                                                                    | #N/A           |             |                  |
|               |                                        |                                             |                                |                                                                                                    | #1//   |               |        |                                                                                                    | #N1/A          |             |                  |
|               |                                        |                                             |                                |                                                                                                    | #N/A   |               |        |                                                                                                    | #N/A           |             |                  |
|               |                                        |                                             |                                |                                                                                                    | #N/A   |               |        |                                                                                                    | #N/A           |             |                  |
|               |                                        |                                             |                                |                                                                                                    |        |               |        |                                                                                                    |                |             |                  |
|               |                                        |                                             |                                |                                                                                                    | #N/A   |               |        |                                                                                                    | #N/A           |             |                  |
|               |                                        |                                             |                                |                                                                                                    |        |               |        |                                                                                                    |                |             |                  |
|               |                                        |                                             |                                |                                                                                                    | #N/A   |               |        |                                                                                                    | #N/A           |             |                  |
|               |                                        |                                             |                                |                                                                                                    | #N/A   |               |        |                                                                                                    | #N/A           |             |                  |
|               |                                        |                                             |                                |                                                                                                    |        |               |        |                                                                                                    |                |             |                  |
|               |                                        |                                             |                                |                                                                                                    | #N/A   |               |        |                                                                                                    | #N/A           |             |                  |
|               |                                        |                                             |                                |                                                                                                    |        |               |        |                                                                                                    |                |             |                  |
|               |                                        |                                             |                                |                                                                                                    | #N/A   |               |        |                                                                                                    | #N/A           |             |                  |
|               |                                        | }                                           |                                |                                                                                                    | #N/A   |               |        |                                                                                                    | #N/A           |             |                  |
|               |                                        |                                             |                                |                                                                                                    | TINES. |               |        |                                                                                                    | πι <b>ν</b> /Δ |             |                  |
|               |                                        |                                             |                                |                                                                                                    | #N/A   |               |        |                                                                                                    | #N/A           |             |                  |
|               |                                        |                                             |                                |                                                                                                    |        |               |        |                                                                                                    |                |             |                  |
|               |                                        |                                             |                                |                                                                                                    | #N/A   |               |        |                                                                                                    | #N/A           |             |                  |
|               |                                        |                                             |                                |                                                                                                    | #N/A   |               |        | 1                                                                                                    | #61/4          |             |                  |
|               |                                        |                                             |                                |                                                                                                    | #IN/A  |               |        |                                                                                                    | #N/A           |             |                  |
|               |                                        | ŀ                                           |                                |                                                                                                    | #N/A   |               |        | 1                                                                                                    | #N/A           | <del></del> |                  |
|               |                                        |                                             |                                |                                                                                                    |        |               |        |                                                                                                    |                |             |                  |
|               |                                        |                                             |                                |                                                                                                    | #N/A   |               |        |                                                                                                    | #N/A           |             |                  |
|               |                                        |                                             |                                |                                                                                                    |        |               |        |                                                                                                    |                |             |                  |

| eLogic I     | Model®             | HUD Program:                | ICDBG                             | Project Location:       |                |     |               | US Department of Housing and Urban D |         |     | evelopment       |
|--------------|--------------------|-----------------------------|-----------------------------------|-------------------------|----------------|-----|---------------|--------------------------------------|---------|-----|------------------|
|              |                    | Applicant Legal Name:       |                                   | Project Location State: |                |     |               | OMB Approval 2535-0114 exp. 02/28/20 |         | 11  |                  |
| CA           | MP                 | Component Name:             |                                   | Fiscal Year:            |                |     | 2009_Recovery |                                      | ar 1    |     |                  |
|              | -                  | Project Name:               |                                   | Repo                    | orting Period: |     |               |                                      |         |     |                  |
| Che          | ck Erro            |                             |                                   | 4                       | ng Start Date: |     |               |                                      |         |     |                  |
|              |                    | Construction Type:          |                                   | 1 -                     | ing End Date:  |     |               | DUNS #                               |         |     |                  |
| HUD<br>Goals | Policy<br>Priority | Problem, Need,<br>Situation | Services or<br>Activities/Outputs |                         | Measure        |     | Outcome       |                                      | Measure |     | Evaluation Tools |
|              | 1                  | 2                           | 3                                 |                         | 4              |     | 5             |                                      | 6       |     | 7                |
| Po           | olicy              | Planning                    | Programming                       | Pre                     | Post           | YTD | Impact        | Pre                                  | Post    | YTD | Accountability   |
|              |                    |                             |                                   |                         | #N/A           |     |               |                                      | #N/A    |     |                  |
|              |                    |                             |                                   |                         |                |     |               |                                      |         |     |                  |
|              |                    |                             |                                   |                         | #N/A           |     |               |                                      | #N/A    |     |                  |
|              |                    |                             |                                   |                         |                |     |               |                                      |         |     |                  |
|              |                    |                             |                                   |                         | #N/A           |     |               |                                      | #N/A    |     |                  |
|              |                    |                             |                                   |                         |                |     |               |                                      |         |     |                  |
|              |                    |                             |                                   |                         | #N/A           |     |               |                                      | #N/A    |     |                  |
|              |                    |                             |                                   |                         |                |     |               |                                      |         |     |                  |
|              |                    |                             |                                   |                         | #N/A           |     |               |                                      | #N/A    |     |                  |
|              |                    |                             |                                   |                         |                |     |               |                                      |         |     |                  |
|              |                    |                             |                                   |                         | #N/A           |     |               |                                      | #N/A    |     |                  |
|              |                    |                             |                                   |                         |                |     |               |                                      |         |     |                  |
|              |                    |                             |                                   |                         | #N/A           |     |               |                                      | #N/A    |     |                  |
|              |                    |                             |                                   |                         |                |     |               |                                      |         |     |                  |
|              |                    |                             |                                   |                         | #N/A           |     |               |                                      | #N/A    |     |                  |
|              |                    |                             |                                   |                         |                |     |               |                                      |         |     |                  |
|              |                    |                             |                                   | ļ                       | #N/A           |     |               |                                      | #N/A    |     |                  |
|              |                    |                             |                                   |                         |                |     |               |                                      |         |     |                  |

US Department of Housing and Urban Development OMB Approval 2535-0114 exp. 02/28/2011

|               |                    | Construction Type:          | 0                                 |     | ting End Date:  |     |         | DUNS #  | 0      | 0   | 1                                                |
|---------------|--------------------|-----------------------------|-----------------------------------|-----|-----------------|-----|---------|---------|--------|-----|--------------------------------------------------|
| HUD<br>Goals  | Policy<br>Priority | Problem, Need,<br>Situation | Services or<br>Activities/Outputs |     | Measure Outcome |     | Outcome | Measure |        |     | Evaluation Tools                                 |
|               | 1                  | 2                           | 3                                 |     | 4               |     | 5       |         | 6      |     | 7                                                |
| Po            | olicy              | Planning                    | Programming                       | Pre | Post            | YTD | Impact  | Pre     | Post   | YTD | Accountability                                   |
|               |                    |                             |                                   |     | #N/A            |     |         |         | #N/A   |     |                                                  |
|               |                    |                             |                                   |     |                 |     |         |         |        |     | A. Tools for Measurement                         |
|               |                    |                             |                                   |     | #N/A            |     |         |         | #N/A   |     |                                                  |
|               |                    |                             |                                   |     |                 |     |         |         |        |     |                                                  |
|               |                    |                             |                                   |     | #N/A            |     |         |         | #N/A   |     |                                                  |
|               |                    |                             |                                   |     | 1               |     |         |         |        |     |                                                  |
|               |                    |                             |                                   |     | #N/A            |     |         |         | #N/A   |     |                                                  |
|               |                    |                             |                                   |     | //2.//2         |     |         |         | //>//  |     | B. Where Data Maintained                         |
|               |                    |                             |                                   |     | #N/A            |     |         |         | #N/A   |     |                                                  |
|               |                    |                             |                                   |     | #N/A            |     |         |         | #N/A   |     |                                                  |
|               |                    |                             |                                   |     | #IN/A           |     |         |         | #IN/A  |     | +                                                |
|               |                    |                             |                                   |     | #N/A            |     |         |         | #N/A   |     | +                                                |
|               |                    |                             |                                   |     | #IV/A           |     |         |         | #19/75 |     | C. Source of Data                                |
|               |                    |                             |                                   |     | #N/A            |     |         |         | #N/A   |     | C. Source of Bata                                |
|               |                    |                             |                                   |     | 1               |     |         |         | 77,47  |     | 1                                                |
|               |                    |                             |                                   |     | #N/A            |     |         |         | #N/A   |     | <u> </u>                                         |
|               |                    |                             |                                   |     |                 |     |         |         |        |     |                                                  |
|               |                    |                             |                                   |     | #N/A            |     |         |         | #N/A   |     |                                                  |
|               |                    |                             |                                   |     |                 |     |         |         |        |     | D. Frequency of Collection                       |
|               |                    |                             |                                   |     | #N/A            |     |         |         | #N/A   |     |                                                  |
|               |                    |                             |                                   |     |                 |     |         |         |        |     |                                                  |
|               |                    |                             |                                   |     | #N/A            |     |         |         | #N/A   |     |                                                  |
|               |                    |                             |                                   |     |                 |     |         |         |        |     |                                                  |
|               |                    |                             |                                   |     | #N/A            |     |         |         | #N/A   |     |                                                  |
|               |                    |                             |                                   |     |                 |     |         |         |        |     | E. Processing of Data                            |
|               |                    |                             |                                   |     | #N/A            |     |         |         | #N/A   |     |                                                  |
| $\vdash$      |                    |                             |                                   |     |                 |     |         |         |        |     |                                                  |
|               |                    |                             |                                   |     | #N/A            |     |         |         | #N/A   |     |                                                  |
| $\vdash$      |                    |                             |                                   |     | 401/0           |     |         |         | 401/0  |     | <del>                                     </del> |
| $\vdash$      |                    |                             |                                   |     | #N/A            |     |         |         | #N/A   |     | <del> </del>                                     |
| $\vdash$      |                    |                             |                                   |     | #N/A            |     |         |         | #N/A   |     |                                                  |
| $\vdash$      |                    |                             |                                   |     | #IWA            |     |         |         | #IN/A  |     | +                                                |
| $\vdash$      |                    |                             |                                   |     | #N/A            |     |         |         | #N/A   |     | +                                                |
| $\vdash$      |                    |                             |                                   |     | πιν/-           |     |         |         | #11//  |     | <del> </del>                                     |
| $\vdash$      |                    |                             |                                   |     | #N/A            |     |         |         | #N/A   |     | +                                                |
| $\vdash$      |                    |                             |                                   |     |                 |     |         |         |        |     | †                                                |
|               |                    |                             |                                   |     | #N/A            | 1   |         |         | #N/A   |     | †                                                |
|               |                    |                             |                                   |     |                 |     |         |         |        |     | †                                                |
| $\overline{}$ |                    | l                           |                                   | ·   | 1               |     |         |         | 1      |     | ا                                                |

 Project Location:
 0

 Project Location State:
 0

 Fiscal Year:
 2009\_Recovery

 Reporting Period:
 Reporting Start Date:

US Department of Housing and Urban Development OMB Approval 2535-0114 exp. 02/28/2011

|              |                    | Project Type:               | 0                                 | Reporting Start Date |          |         |         |      |                  | •              |
|--------------|--------------------|-----------------------------|-----------------------------------|----------------------|----------|---------|---------|------|------------------|----------------|
|              |                    | Construction Type:          | 0                                 | Reporting End Date   | :        |         | DUNS #  | 0    | 0                |                |
| HUD<br>Goals | Policy<br>Priority | Problem, Need,<br>Situation | Services or<br>Activities/Outputs | Measure              |          | Outcome | Measure |      | Evaluation Tools |                |
|              | 1                  | 2                           | 3                                 | 4                    |          | 5       |         | 6    |                  | 7              |
| Po           | licy               | Planning                    | Programming                       | Pre Post             | YTD      | Impact  | Pre     | Post | YTD              | Accountability |
|              |                    | ŭ                           | <u> </u>                          | #N/A                 |          | · ·     | - 110   | #N/A |                  | j              |
|              |                    |                             |                                   |                      |          |         |         |      |                  |                |
|              |                    |                             |                                   | #N/A                 |          |         |         | #N/A |                  |                |
|              |                    |                             |                                   |                      |          | -       |         |      |                  |                |
|              |                    |                             |                                   | #N/A                 |          |         |         | #N/A | ļ                |                |
|              |                    |                             |                                   |                      |          | -       |         |      |                  |                |
|              |                    |                             |                                   | #N/A                 |          |         |         | #N/A |                  |                |
|              |                    |                             |                                   |                      |          |         |         |      |                  |                |
|              |                    |                             |                                   | #N/A                 |          |         |         | #N/A | !                |                |
|              |                    |                             |                                   |                      |          | 1       |         |      |                  | 1              |
|              |                    |                             |                                   | #N/A                 | -        |         |         | #N/A | ļ.               |                |
|              |                    |                             |                                   |                      |          |         |         |      |                  |                |
|              |                    |                             |                                   | #N/A                 | 1        |         |         | #N/A | I                |                |
|              |                    |                             |                                   |                      |          |         |         |      |                  |                |
|              |                    |                             |                                   | #N/A                 |          |         |         | #N/A | ļ.               |                |
|              |                    |                             |                                   |                      |          | 1       |         |      |                  |                |
|              |                    |                             |                                   | #N/A                 | 1        |         |         | #N/A | I                |                |
|              |                    |                             |                                   |                      |          |         |         |      |                  |                |
|              |                    |                             |                                   | #N/A                 | 1        |         |         | #N/A | I                |                |
|              |                    |                             |                                   |                      |          | 1       |         |      |                  |                |
|              |                    |                             |                                   | #N/A                 |          |         |         | #N/A | ı                |                |
|              |                    |                             |                                   |                      |          | 1       |         |      |                  | '              |
|              |                    |                             |                                   | #N/A                 |          |         |         | #N/A |                  | i I            |
|              |                    |                             |                                   |                      |          | 1       |         |      |                  |                |
|              |                    |                             |                                   | #N/A                 |          |         |         | #N/A | !                |                |
|              |                    |                             |                                   |                      |          |         |         |      |                  |                |
|              |                    |                             |                                   | #N/A                 | •        |         |         | #N/A | •                | 1              |
|              |                    |                             |                                   |                      |          |         |         |      |                  |                |
|              |                    |                             |                                   | #N/A                 | <u>.</u> |         |         | #N/A |                  |                |
|              |                    |                             |                                   |                      |          |         |         |      |                  |                |
|              |                    |                             |                                   | #N/A                 |          |         |         | #N/A |                  |                |
|              |                    |                             |                                   |                      |          |         |         |      |                  |                |
|              |                    |                             |                                   | #N/A                 |          |         |         | #N/A |                  |                |
|              |                    |                             |                                   |                      |          |         |         |      |                  |                |
|              |                    |                             |                                   | #N/A                 |          |         |         | #N/A |                  |                |
|              |                    |                             |                                   |                      |          |         |         |      |                  |                |
|              |                    |                             |                                   | #N/A                 |          |         |         | #N/A |                  |                |
|              |                    |                             |                                   |                      |          |         |         |      |                  |                |
|              |                    |                             |                                   | #N/A                 |          |         |         | #N/A |                  |                |
|              |                    |                             |                                   |                      |          | 1       |         |      |                  |                |

Project Location: 0
Project Location State: 0
Fiscal Year: 2009\_Recovery
Reporting Period:
Reporting Start Date:

US Department of Housing and Urban Development OMB Approval 2535-0114 exp. 02/28/2011

|              |                    | Construction Type:          | 0                                 | Reporting End Date |     |         | DUNS #  | 0    | 0   | ]                |
|--------------|--------------------|-----------------------------|-----------------------------------|--------------------|-----|---------|---------|------|-----|------------------|
| HUD<br>Goals | Policy<br>Priority | Problem, Need,<br>Situation | Services or<br>Activities/Outputs | Measure            |     | Outcome | Measure |      |     | Evaluation Tools |
|              | 1                  | 2                           | 3                                 | 4                  |     | 5       |         | 6    |     | 7                |
| P            | olicy              | Planning                    | Programming                       | Pre Post           | YTD | Impact  | Pre     | Post | YTD | Accountability   |
|              |                    |                             |                                   | #N/A               |     |         |         | #N/A |     |                  |
|              |                    |                             |                                   |                    |     |         |         |      |     | ]                |
|              |                    |                             |                                   | #N/A               |     |         |         | #N/A |     | 1                |
|              |                    |                             |                                   |                    |     |         |         |      |     |                  |
|              |                    |                             |                                   | #N/A               |     |         |         | #N/A |     |                  |
|              |                    |                             |                                   |                    |     |         |         |      |     |                  |
|              |                    |                             |                                   | #N/A               |     |         |         | #N/A |     |                  |
|              |                    |                             |                                   |                    |     |         |         |      |     |                  |
|              |                    |                             |                                   | #N/A               |     |         |         | #N/A |     |                  |
|              |                    |                             |                                   |                    |     |         |         |      |     |                  |
|              |                    |                             |                                   | #N/A               | -   |         |         | #N/A |     |                  |
|              |                    |                             |                                   |                    |     |         |         |      |     |                  |
|              |                    |                             |                                   | #N/A               |     |         |         | #N/A |     |                  |
|              |                    |                             |                                   |                    |     |         |         |      |     |                  |
|              |                    |                             |                                   | #N/A               |     |         |         | #N/A |     |                  |
|              |                    |                             |                                   |                    |     |         |         |      |     |                  |
|              |                    |                             |                                   | #N/A               |     |         |         | #N/A |     |                  |
|              |                    |                             |                                   |                    |     |         |         |      |     |                  |
|              |                    |                             |                                   | #N/A               |     |         |         | #N/A |     |                  |
|              |                    |                             |                                   |                    |     |         |         |      |     |                  |
|              |                    |                             |                                   | #N/A               |     |         |         | #N/A |     |                  |
|              |                    |                             |                                   |                    |     |         |         |      |     |                  |
|              |                    |                             |                                   | #N/A               |     |         |         | #N/A |     |                  |
|              |                    |                             |                                   |                    |     |         |         |      |     |                  |
|              |                    |                             |                                   | #N/A               |     |         |         | #N/A |     |                  |
|              |                    |                             |                                   |                    |     |         |         |      |     |                  |
|              |                    |                             |                                   | #N/A               | _   |         |         | #N/A |     |                  |
|              |                    |                             |                                   |                    |     |         |         |      |     |                  |
|              |                    |                             |                                   | #N/A               |     |         |         | #N/A |     |                  |
|              |                    |                             |                                   |                    |     |         |         |      |     |                  |
|              |                    |                             |                                   | #N/A               |     |         |         | #N/A | 1   |                  |
|              |                    |                             |                                   |                    |     |         |         |      |     |                  |
|              |                    |                             |                                   | #N/A               |     |         |         | #N/A |     |                  |
|              |                    |                             |                                   |                    |     |         |         |      |     | 1                |
|              |                    |                             |                                   | #N/A               |     |         |         | #N/A | 1   | 1                |
|              |                    |                             |                                   |                    |     |         |         |      |     | 1                |
|              |                    |                             |                                   | #N/A               |     |         |         | #N/A |     |                  |
|              |                    |                             |                                   |                    |     |         |         |      |     | 1                |
|              |                    |                             |                                   | #N/A               |     |         |         | #N/A | 1   | 1                |

| eLogic Model® |
|---------------|
| CAMP          |

Project Location: 0
Project Location State: 0
Fiscal Year: 2009\_Recovery
Reporting Period:
Reporting Start Date:

US Department of Housing and Urban Development OMB Approval 2535-0114 exp. 02/28/2011

|              |                    | Construction Type:          | 0                                 |     | ting End Date: |     |         | DUNS # | 0       | 0   |                  |
|--------------|--------------------|-----------------------------|-----------------------------------|-----|----------------|-----|---------|--------|---------|-----|------------------|
| HUD<br>Goals | Policy<br>Priority | Problem, Need,<br>Situation | Services or<br>Activities/Outputs |     | Measure        |     | Outcome |        | Measure |     | Evaluation Tools |
|              | 1                  | 2                           | 3                                 |     | 4              |     | 5       |        | 6       |     | 7                |
| P            | olicy              | Planning                    | Programming                       | Pre | Post           | YTD | Impact  | Pre    | Post    | YTD | Accountability   |
|              |                    |                             |                                   |     | #N/A           |     |         |        | #N/A    |     |                  |
|              |                    |                             |                                   |     |                |     |         |        |         |     |                  |
|              |                    |                             |                                   |     | #N/A           |     |         |        | #N/A    |     |                  |
|              |                    |                             |                                   |     |                |     |         |        |         |     |                  |
|              |                    |                             |                                   |     | #N/A           |     |         |        | #N/A    |     |                  |
|              |                    |                             |                                   |     |                |     |         |        |         |     |                  |
|              |                    |                             |                                   |     | #N/A           |     |         |        | #N/A    |     |                  |
|              |                    |                             |                                   |     |                |     |         |        |         |     |                  |
|              |                    |                             |                                   |     | #N/A           |     |         |        | #N/A    | 1   |                  |
|              |                    |                             |                                   |     |                |     |         | 1      |         |     |                  |
|              |                    |                             |                                   |     | #N/A           |     |         |        | #N/A    | 1   |                  |
|              |                    |                             |                                   |     | // ***         |     |         |        |         |     |                  |
|              |                    |                             |                                   |     | #N/A           |     |         |        | #N/A    |     |                  |
|              |                    |                             |                                   |     | 401/0          |     |         | 1      | #81/4   |     |                  |
|              |                    |                             |                                   |     | #N/A           | _   |         |        | #N/A    |     |                  |
|              |                    |                             |                                   |     | #N/A           |     |         | +      | #N/A    |     |                  |
| -            |                    |                             |                                   |     | #IN/A          |     |         |        | #IN/A   |     |                  |
| -            |                    |                             |                                   |     | #N/A           |     |         |        | #N/A    |     |                  |
|              |                    |                             |                                   |     | #10/A          |     |         |        | #19/74  |     |                  |
|              |                    |                             |                                   |     | #N/A           |     |         |        | #N/A    |     |                  |
|              |                    |                             |                                   |     | 1              |     |         |        | ,,,,,,  |     |                  |
|              |                    |                             |                                   |     | #N/A           | 1   |         |        | #N/A    |     |                  |
|              |                    |                             |                                   |     | 1              |     |         |        |         |     |                  |
|              |                    |                             |                                   |     | #N/A           | -   |         |        | #N/A    | l   |                  |
|              |                    |                             |                                   |     |                |     |         |        |         |     |                  |
|              |                    |                             |                                   |     | #N/A           | 1   |         |        | #N/A    |     |                  |
|              |                    |                             |                                   |     |                |     |         |        |         |     |                  |
|              |                    |                             |                                   |     | #N/A           |     |         |        | #N/A    |     |                  |
|              |                    |                             |                                   |     |                |     |         |        |         |     |                  |
|              |                    |                             |                                   |     | #N/A           | •   |         |        | #N/A    | •   |                  |
|              |                    |                             |                                   |     |                |     |         |        |         |     |                  |
|              |                    |                             |                                   |     | #N/A           |     |         |        | #N/A    |     |                  |
|              |                    |                             |                                   |     |                |     |         |        |         |     |                  |
|              |                    |                             |                                   |     | #N/A           |     |         |        | #N/A    |     |                  |
|              |                    |                             |                                   |     |                |     |         |        |         |     |                  |
|              |                    |                             |                                   |     | #N/A           |     |         |        | #N/A    |     |                  |
|              |                    |                             |                                   |     |                |     |         |        |         |     |                  |
|              |                    |                             |                                   |     | #N/A           |     |         |        | #N/A    |     |                  |

**HUD Program:** ICDBG **Project Location:** 0 US Department of Housing and Urban Development eLogic Model® 0 OMB Approval 2535-0114 exp. 02/28/2011 **Project Location State: Applicant Legal Name:** 0 CAMP 2009\_Recovery **Component Name:** 0 Fiscal Year: Year 2 0 Reporting Period: **Project Name:** Project Type: 0 Reporting Start Date: 0 DUNS# **Construction Type:** Reporting End Date: 0 0 Policy Priority Services or Problem, Need, HUD Measure Outcome Measure **Evaluation Tools** Goals Situation Activities/Outputs 3 4 5 6 Policy Planning Programming Pre Post YTD Impact YTD Accountability Pre Post #N/A #N/A #N/A #N/A

| eLogic Model® |  |
|---------------|--|
| CAMP          |  |

HUD Program: ICDBG Applicant Legal Name: 0 0 Component Name: 0 **Project Name:** Project Type: 0

**Project Location:** 0 Project Location State: 0 2009\_Recovery Fiscal Year: Reporting Period: Reporting Start Date:

US Department of Housing and Urban Development OMB Approval 2535-0114 exp. 02/28/2011

|              |                    |                             | •                                 | 110,000 |                | 1   |         |       |         |     |                  |
|--------------|--------------------|-----------------------------|-----------------------------------|---------|----------------|-----|---------|-------|---------|-----|------------------|
|              |                    | Construction Type:          | 0                                 | Repor   | ting End Date: |     |         | DUNS# | 0       | 0   |                  |
| HUD<br>Goals | Policy<br>Priority | Problem, Need,<br>Situation | Services or<br>Activities/Outputs |         | Measure        |     | Outcome |       | Measure |     | Evaluation Tools |
|              | 1                  | 2                           | 3                                 |         | 4              |     | 5       |       | 6       |     | 7                |
| Po           | olicy              | Planning                    | Programming                       | Pre     | Post           | YTD | Impact  | Pre   | Post    | YTD | Accountability   |
|              |                    |                             |                                   |         | #N/A           |     |         |       | #N/A    |     |                  |
|              |                    |                             |                                   |         |                |     |         |       |         |     |                  |
|              |                    |                             |                                   |         | #N/A           |     |         |       | #N/A    |     |                  |
|              |                    |                             |                                   |         |                |     |         |       |         |     |                  |
|              |                    |                             |                                   |         | #N/A           | -   |         |       | #N/A    |     |                  |
|              |                    |                             |                                   |         |                |     |         |       |         |     |                  |
|              |                    |                             |                                   |         | #N/A           |     |         |       | #N/A    |     |                  |

| 1      | 2        | ა           |     | 4       |     | 5      |     | 0       |     | 1              |
|--------|----------|-------------|-----|---------|-----|--------|-----|---------|-----|----------------|
| Policy | Planning | Programming | Pre | Post    | YTD | Impact | Pre | Post    | YTD | Accountability |
|        |          |             |     | #N/A    |     |        |     | #N/A    |     |                |
|        |          |             |     |         |     |        |     |         |     |                |
|        |          |             |     | #N/A    |     |        |     | #N/A    |     |                |
|        |          |             |     |         |     |        |     |         |     |                |
|        |          |             |     | #N/A    |     |        |     | #N/A    |     |                |
|        |          |             |     |         |     |        |     |         |     |                |
|        |          |             |     | #N/A    |     |        |     | #N/A    |     |                |
|        |          |             |     |         |     |        |     |         |     |                |
|        |          |             |     | #N/A    |     |        |     | #N/A    |     |                |
|        |          |             |     |         |     |        |     |         |     |                |
|        |          |             |     | #N/A    |     |        |     | #N/A    |     |                |
|        |          |             |     |         |     |        |     |         |     |                |
|        |          |             |     | #N/A    |     |        |     | #N/A    |     |                |
|        |          |             |     |         |     |        |     |         |     |                |
|        |          |             |     | #N/A    |     |        |     | #N/A    | •   |                |
|        |          |             |     |         |     |        |     |         |     |                |
|        |          |             |     | #N/A    |     |        |     | #N/A    |     |                |
|        |          |             |     |         |     |        |     |         |     |                |
|        |          |             |     | #N/A    |     |        |     | #N/A    |     |                |
|        |          |             |     |         |     |        |     |         |     |                |
|        |          |             | ļ   | #N/A    |     |        |     | #N/A    |     |                |
|        |          |             |     |         |     |        |     |         |     |                |
|        |          |             |     | #N/A    |     |        |     | #N/A    |     |                |
|        |          |             |     |         |     |        |     |         |     |                |
|        |          |             |     | #N/A    |     |        |     | #N/A    |     |                |
|        |          |             |     | // 1/ 4 |     |        |     |         |     | 1              |
|        |          |             |     | #N/A    |     |        |     | #N/A    |     |                |
|        |          |             |     | // 1/ 4 |     |        |     | // // / |     | 1              |
|        |          |             |     | #N/A    |     |        |     | #N/A    |     | 1              |
|        |          |             |     | 401/0   |     |        |     | #81/4   |     | 1              |
|        |          |             |     | #N/A    |     |        |     | #N/A    |     | 1              |
|        |          |             |     | 401/0   |     |        |     | // // / |     | 1              |
|        |          |             |     | #N/A    |     |        |     | #N/A    |     | 1              |
|        |          |             |     |         |     |        |     |         |     | l              |

| eLogic Model® |
|---------------|
| CAMP          |

US Department of Housing and Urban Development OMB Approval 2535-0114 exp. 02/28/2011

Year 2

#N/A

#N/A

#N/A

#N/A

#N/A #N/A

|              |                    | Construction Type:          | 0                                 | Report | ing End Date: |     |         | DUNS # | 0       | 0   |                  |
|--------------|--------------------|-----------------------------|-----------------------------------|--------|---------------|-----|---------|--------|---------|-----|------------------|
| HUD<br>Goals | Policy<br>Priority | Problem, Need,<br>Situation | Services or<br>Activities/Outputs |        | Measure       |     | Outcome |        | Measure |     | Evaluation Tools |
|              | 1                  | 2                           | 3                                 |        | 4             |     | 5       |        | 6       |     | 7                |
| P            | olicy              | Planning                    | Programming                       | Pre    | Post          | YTD | Impact  | Pre    | Post    | YTD | Accountability   |
|              |                    |                             |                                   |        | #N/A          |     |         |        | #N/A    |     |                  |
|              |                    |                             |                                   |        |               |     |         |        |         |     |                  |
|              |                    |                             |                                   |        | #N/A          |     |         |        | #N/A    |     |                  |
|              |                    |                             |                                   |        |               |     |         |        |         |     |                  |
|              |                    |                             |                                   |        | #N/A          | -   |         |        | #N/A    |     |                  |

#N/A

#N/A

#N/A

#N/A

#N/A

#N/A

Project Location: 0
Project Location State: 0
Fiscal Year: 2009\_Recovery
Reporting Period:
Reporting Start Date:

US Department of Housing and Urban Development OMB Approval 2535-0114 exp. 02/28/2011

|               |                    | Construction Type:          | 0                                 |     | ting End Date: |     |         | DUNS # | 0       | 0   | 1                                                |
|---------------|--------------------|-----------------------------|-----------------------------------|-----|----------------|-----|---------|--------|---------|-----|--------------------------------------------------|
| HUD<br>Goals  | Policy<br>Priority | Problem, Need,<br>Situation | Services or<br>Activities/Outputs |     | Measure        |     | Outcome |        | Measure |     | Evaluation Tools                                 |
|               | 1                  | 2                           | 3                                 |     | 4              |     | 5       |        | 6       |     | 7                                                |
| Po            | olicy              | Planning                    | Programming                       | Pre | Post           | YTD | Impact  | Pre    | Post    | YTD | Accountability                                   |
|               |                    |                             |                                   |     | #N/A           |     |         |        | #N/A    |     |                                                  |
|               |                    |                             |                                   |     |                |     |         |        |         |     | A. Tools for Measurement                         |
|               |                    |                             |                                   |     | #N/A           |     |         |        | #N/A    |     |                                                  |
|               |                    |                             |                                   |     |                |     |         |        |         |     |                                                  |
|               |                    |                             |                                   |     | #N/A           |     |         |        | #N/A    |     |                                                  |
|               |                    |                             |                                   |     | 1              |     |         |        |         |     |                                                  |
|               |                    |                             |                                   |     | #N/A           |     |         |        | #N/A    |     |                                                  |
|               |                    |                             |                                   |     | //2.//2        |     |         |        | //>//   |     | B. Where Data Maintained                         |
|               |                    |                             |                                   |     | #N/A           |     |         |        | #N/A    |     |                                                  |
|               |                    |                             |                                   |     | #N/A           |     |         |        | #N/A    |     |                                                  |
|               |                    |                             |                                   |     | #IN/A          |     |         |        | #IN/A   |     | +                                                |
|               |                    |                             |                                   |     | #N/A           |     |         |        | #N/A    |     | +                                                |
|               |                    |                             |                                   |     | #IV/A          |     |         |        | #19/75  |     | C. Source of Data                                |
|               |                    |                             |                                   |     | #N/A           |     |         |        | #N/A    |     | C. Source of Bata                                |
|               |                    |                             |                                   |     | 1              |     |         |        | 77,47   |     | 1                                                |
|               |                    |                             |                                   |     | #N/A           |     |         |        | #N/A    |     | <u> </u>                                         |
|               |                    |                             |                                   |     |                |     |         |        |         |     |                                                  |
|               |                    |                             |                                   |     | #N/A           |     |         |        | #N/A    |     |                                                  |
|               |                    |                             |                                   |     |                |     |         |        |         |     | D. Frequency of Collection                       |
|               |                    |                             |                                   |     | #N/A           |     |         |        | #N/A    |     |                                                  |
|               |                    |                             |                                   |     |                |     |         |        |         |     |                                                  |
|               |                    |                             |                                   |     | #N/A           |     |         |        | #N/A    |     |                                                  |
|               |                    |                             |                                   |     |                |     |         |        |         |     |                                                  |
|               |                    |                             |                                   |     | #N/A           |     |         |        | #N/A    |     |                                                  |
|               |                    |                             |                                   |     |                |     |         |        |         |     | E. Processing of Data                            |
|               |                    |                             |                                   |     | #N/A           |     |         |        | #N/A    |     |                                                  |
| $\vdash$      |                    |                             |                                   |     |                |     |         |        |         |     |                                                  |
|               |                    |                             |                                   |     | #N/A           |     |         |        | #N/A    |     |                                                  |
| $\vdash$      |                    |                             |                                   |     | 401/0          |     |         |        | 401/0   |     | <del>                                     </del> |
| $\vdash$      |                    |                             |                                   |     | #N/A           |     |         |        | #N/A    |     | <del> </del>                                     |
| $\vdash$      |                    |                             |                                   |     | #N/A           |     |         |        | #N/A    |     |                                                  |
| $\vdash$      |                    |                             |                                   |     | #IWA           |     |         |        | #IN/A   |     | +                                                |
| $\vdash$      |                    |                             |                                   |     | #N/A           |     |         |        | #N/A    |     | +                                                |
| $\vdash$      |                    |                             |                                   |     | πιν/-          |     |         |        | #11//   |     | <del>                                     </del> |
| $\vdash$      |                    |                             |                                   |     | #N/A           |     |         |        | #N/A    |     | +                                                |
| $\vdash$      |                    |                             |                                   |     |                |     |         |        |         |     | †                                                |
|               |                    |                             |                                   |     | #N/A           | 1   |         |        | #N/A    |     | †                                                |
|               |                    |                             |                                   |     |                |     |         |        |         |     | †                                                |
| $\overline{}$ |                    | l                           |                                   | L   | 1              |     |         |        | 1       |     | ا                                                |

US Department of Housing and Urban Development OMB Approval 2535-0114 exp. 02/28/2011

|              |                    | Fioject Type.               | U                                 | Report | ing Start Date. |     |         |        |           |     |                  |
|--------------|--------------------|-----------------------------|-----------------------------------|--------|-----------------|-----|---------|--------|-----------|-----|------------------|
|              |                    | Construction Type:          | 0                                 | Report | ting End Date:  |     |         | DUNS # | 0         | 0   |                  |
| HUD<br>Goals | Policy<br>Priority | Problem, Need,<br>Situation | Services or<br>Activities/Outputs |        | Measure         |     | Outcome |        | Measure   |     | Evaluation Tools |
|              | 1                  | 2                           | 3                                 |        | 4               |     | 5       |        | 6         |     | 7                |
| Po           | licy               | Planning                    | Programming                       | Pre    | Post            | YTD | Impact  | Pre    | Post      | YTD | Accountability   |
|              |                    | -                           |                                   |        | #N/A            |     |         |        | #N/A      |     | -                |
|              |                    |                             |                                   |        |                 |     |         |        |           |     |                  |
|              |                    |                             |                                   |        | #N/A            |     |         |        | #N/A      |     |                  |
|              |                    |                             |                                   |        |                 |     |         |        |           |     |                  |
|              |                    |                             |                                   |        | #N/A            |     |         |        | #N/A      |     |                  |
|              |                    |                             |                                   |        |                 |     |         |        |           |     |                  |
|              |                    |                             |                                   |        | #N/A            |     |         |        | #N/A      |     |                  |
|              |                    |                             |                                   |        |                 |     |         |        |           |     |                  |
|              |                    |                             |                                   |        | #N/A            |     |         |        | #N/A      |     |                  |
|              |                    |                             |                                   |        |                 |     |         |        |           |     |                  |
|              |                    |                             |                                   |        | #N/A            |     |         |        | #N/A      |     |                  |
|              |                    |                             |                                   |        |                 |     |         |        |           |     |                  |
|              |                    |                             |                                   |        | #N/A            |     |         |        | #N/A      |     |                  |
|              |                    |                             |                                   |        |                 |     |         |        |           |     |                  |
|              |                    |                             |                                   |        | #N/A            |     |         |        | #N/A      |     |                  |
|              |                    |                             |                                   |        |                 |     |         |        |           |     |                  |
|              |                    |                             |                                   |        | #N/A            |     |         |        | #N/A      |     |                  |
|              |                    |                             |                                   |        |                 |     |         |        |           |     |                  |
|              |                    |                             |                                   |        | #N/A            |     |         |        | #N/A      |     |                  |
|              |                    |                             |                                   |        |                 |     |         |        |           |     |                  |
|              |                    |                             |                                   |        | #N/A            |     |         |        | #N/A      |     |                  |
|              |                    |                             |                                   |        |                 |     |         |        | // // / / |     |                  |
|              |                    |                             |                                   |        | #N/A            |     |         |        | #N/A      |     |                  |
|              |                    |                             |                                   |        | #N/A            |     |         |        | #N/A      |     |                  |
|              |                    |                             |                                   |        | #IN/A           |     |         |        | #IN/A     |     |                  |
|              |                    |                             |                                   |        | #N/A            |     |         |        | #N/A      |     |                  |
|              |                    |                             |                                   |        | T 1             |     |         |        | #18/7     |     |                  |
|              |                    | }                           |                                   |        | #N/A            |     |         |        | #N/A      |     |                  |
|              |                    |                             |                                   |        | T               |     |         |        |           |     |                  |
|              |                    |                             |                                   |        | #N/A            |     |         |        | #N/A      |     | •                |
|              |                    |                             |                                   |        | T 1             |     |         |        |           |     | •                |
|              |                    |                             |                                   |        | #N/A            |     |         |        | #N/A      |     |                  |
|              |                    |                             |                                   |        | T               |     |         |        |           |     |                  |
|              |                    |                             |                                   |        | #N/A            |     |         |        | #N/A      |     |                  |
|              |                    |                             |                                   |        | Ţ               |     |         |        |           |     |                  |
|              |                    | ļ                           |                                   |        | #N/A            |     |         |        | #N/A      |     |                  |
|              |                    |                             |                                   |        |                 |     |         |        |           |     |                  |
|              |                    | ļ                           |                                   |        | #N/A            |     |         |        | #N/A      |     |                  |
|              |                    |                             |                                   |        |                 |     |         |        |           |     |                  |

Project Location: 0
Project Location State: 0
Fiscal Year: 2009\_Recovery
Reporting Period:
Reporting Start Date:

US Department of Housing and Urban Development OMB Approval 2535-0114 exp. 02/28/2011

|              |                    | Construction Type:          | 0                                 | Report | ting End Date: |     |         | DUNS # | 0       | 0   |                  |
|--------------|--------------------|-----------------------------|-----------------------------------|--------|----------------|-----|---------|--------|---------|-----|------------------|
| HUD<br>Goals | Policy<br>Priority | Problem, Need,<br>Situation | Services or<br>Activities/Outputs |        | Measure        |     | Outcome |        | Measure |     | Evaluation Tools |
|              | 1                  | 2                           | 3                                 |        | 4              |     | 5       |        | 6       |     | 7                |
| P            | olicy              | Planning                    | Programming                       | Pre    | Post           | YTD | Impact  | Pre    | Post    | YTD | Accountability   |
|              |                    |                             |                                   |        | #N/A           |     |         |        | #N/A    |     |                  |
|              |                    |                             |                                   |        |                |     |         |        |         |     |                  |
|              |                    |                             |                                   |        | #N/A           |     |         |        | #N/A    |     |                  |
|              |                    |                             |                                   |        |                |     |         |        |         |     |                  |
|              |                    |                             |                                   |        | #N/A           |     |         |        | #N/A    |     |                  |
|              |                    |                             |                                   |        |                |     |         |        |         |     |                  |
|              |                    |                             |                                   |        | #N/A           |     |         |        | #N/A    |     |                  |
|              |                    |                             |                                   |        |                |     |         |        |         |     |                  |
|              |                    |                             |                                   |        | #N/A           | •   |         |        | #N/A    |     |                  |
|              |                    |                             |                                   |        |                |     |         |        |         |     |                  |
|              |                    |                             |                                   |        | #N/A           |     |         |        | #N/A    |     |                  |
|              |                    |                             |                                   |        |                |     |         |        |         |     |                  |
|              |                    |                             |                                   |        | #N/A           |     |         |        | #N/A    |     |                  |
|              |                    |                             |                                   |        |                |     |         |        |         |     |                  |
|              |                    |                             |                                   |        | #N/A           |     |         |        | #N/A    |     |                  |
|              |                    |                             |                                   |        |                |     |         |        |         |     |                  |
|              |                    |                             |                                   |        | #N/A           |     |         |        | #N/A    |     |                  |
|              |                    |                             |                                   |        |                |     |         |        |         |     |                  |
|              |                    |                             |                                   |        | #N/A           |     |         |        | #N/A    |     |                  |
|              |                    |                             |                                   |        |                |     |         |        |         |     |                  |
|              |                    |                             |                                   |        | #N/A           |     |         |        | #N/A    |     |                  |
|              |                    |                             |                                   |        |                |     |         |        |         |     |                  |
|              |                    |                             |                                   |        | #N/A           |     |         |        | #N/A    |     |                  |
|              |                    |                             |                                   |        |                |     |         |        |         |     |                  |
|              |                    |                             |                                   |        | #N/A           |     |         |        | #N/A    |     |                  |
|              |                    |                             |                                   |        |                |     |         |        |         |     |                  |
|              |                    |                             |                                   |        | #N/A           |     |         |        | #N/A    |     |                  |
|              |                    |                             |                                   |        |                |     |         |        |         |     |                  |
|              |                    |                             |                                   |        | #N/A           |     |         |        | #N/A    |     |                  |
|              |                    |                             |                                   |        |                |     |         |        |         |     |                  |
|              |                    |                             |                                   |        | #N/A           |     |         |        | #N/A    |     |                  |
|              |                    |                             |                                   |        |                |     |         |        |         |     |                  |
|              |                    |                             |                                   |        | #N/A           |     |         |        | #N/A    |     |                  |
|              |                    |                             |                                   |        |                |     |         |        |         |     |                  |
|              |                    |                             |                                   | #N/A   |                |     |         | #N/A   |         |     |                  |
|              |                    |                             |                                   |        |                |     |         |        |         |     |                  |
|              |                    |                             |                                   |        | #N/A           |     |         |        | #N/A    |     |                  |
|              |                    |                             |                                   |        |                |     |         |        |         |     |                  |
|              |                    |                             |                                   |        | #N/A           |     |         |        | #N/A    |     |                  |

| eLogic Model® |
|---------------|
| CAMP          |

HUD Program: ICDBG Applicant Legal Name: 0 0 Component Name: 0 **Project Name:** Project Type: 0

**Project Location:** 0 Project Location State: 0 2009\_Recovery Fiscal Year: Reporting Period: Reporting Start Date:

US Department of Housing and Urban Development OMB Approval 2535-0114 exp. 02/28/2011

|              |                    | Construction Type:          | 0                                 | Report | ting End Date: |     |         | DUNS# | 0       | 0   |                  |
|--------------|--------------------|-----------------------------|-----------------------------------|--------|----------------|-----|---------|-------|---------|-----|------------------|
| HUD<br>Goals | Policy<br>Priority | Problem, Need,<br>Situation | Services or<br>Activities/Outputs |        | Measure        |     | Outcome |       | Measure |     | Evaluation Tools |
|              | 1                  | 2                           | 3                                 |        | 4              |     | 5       |       | 6       |     | 7                |
| Po           | olicy              | Planning                    | Programming                       | Pre    | Post           | YTD | Impact  | Pre   | Post    | YTD | Accountability   |
|              |                    |                             |                                   |        | #N/A           |     |         |       | #N/A    |     |                  |
|              |                    |                             |                                   |        |                |     |         |       |         |     |                  |
|              |                    |                             |                                   |        | #N/A           |     |         |       | #N/A    |     |                  |
|              |                    |                             |                                   |        |                |     |         |       |         | •   |                  |
|              |                    |                             |                                   |        | #N/A           |     |         |       | #N/A    |     |                  |

| Goals | Priority |          | Activities/Outputs 3 | Wedsure |         |     | Outcome | Wicasure |         |     | 7 Accountability |
|-------|----------|----------|----------------------|---------|---------|-----|---------|----------|---------|-----|------------------|
|       | 1        | 2        |                      |         | 4       |     | 5       | 6        |         |     | 7                |
| Po    | olicy    | Planning | Programming          | Pre     | Post    | YTD | Impact  | Pre      | Post    | YTD | Accountability   |
|       |          |          |                      |         | #N/A    |     |         |          | #N/A    |     |                  |
|       |          |          |                      |         |         |     |         |          |         |     |                  |
|       |          |          |                      |         | #N/A    |     |         |          | #N/A    |     |                  |
|       |          |          |                      |         |         |     |         |          |         |     |                  |
|       |          |          |                      |         | #N/A    |     |         |          | #N/A    |     |                  |
|       |          |          |                      |         |         |     |         |          |         |     |                  |
|       |          |          |                      |         | #N/A    |     |         |          | #N/A    |     |                  |
|       |          |          |                      |         | // // / |     |         |          | //81//8 |     |                  |
|       |          |          |                      |         | #N/A    | 1   |         |          | #N/A    |     |                  |
|       |          |          |                      |         | #N/A    |     |         |          | #N/A    |     |                  |
|       |          |          |                      |         | #11//   | T   |         |          | #11//4  |     |                  |
|       |          |          |                      |         | #N/A    | 1   |         | +        | #N/A    |     |                  |
|       |          |          |                      |         |         |     |         |          |         |     |                  |
|       |          |          |                      |         | #N/A    |     |         |          | #N/A    | 1   |                  |
|       |          |          |                      |         |         |     |         |          |         |     |                  |
|       |          |          |                      |         | #N/A    |     |         |          | #N/A    |     |                  |
|       |          |          |                      |         |         |     |         |          |         |     |                  |
|       |          |          |                      |         | #N/A    |     |         |          | #N/A    |     |                  |
|       |          |          |                      |         |         |     |         |          |         |     |                  |
|       |          |          |                      |         | #N/A    |     |         |          | #N/A    |     |                  |
|       |          |          |                      |         |         |     |         |          |         |     |                  |
|       |          |          |                      |         | #N/A    | 1   |         |          | #N/A    |     |                  |
|       |          |          |                      | -       | #N/A    |     |         |          | #N/A    |     |                  |
|       |          |          |                      |         | #IN/A   |     |         |          | #IN/A   |     |                  |
|       |          |          |                      |         | #N/A    |     |         |          | #N/A    |     |                  |
|       |          |          |                      |         |         |     |         |          | //////  |     |                  |
|       |          | 1        |                      |         | #N/A    | 1   |         | 1        | #N/A    | -   |                  |
|       |          | 1        |                      |         |         |     |         |          |         |     |                  |
|       |          |          |                      |         | #N/A    |     |         |          | #N/A    | •   |                  |
|       |          |          |                      |         |         |     |         |          |         |     |                  |
|       |          |          |                      |         | #N/A    |     |         |          | #N/A    |     |                  |
|       |          |          |                      |         |         |     |         |          |         |     |                  |
|       |          |          |                      |         | #N/A    |     |         |          | #N/A    |     |                  |
|       |          |          |                      |         |         |     |         |          |         |     |                  |
|       |          | -        |                      |         | #N/A    |     |         |          | #N/A    |     |                  |
|       |          |          |                      |         | 461/4   |     |         | +        | 40.140  |     |                  |
|       |          |          |                      |         | #N/A    |     |         |          | #N/A    |     |                  |
|       |          | J        |                      |         |         |     |         |          | 1       |     |                  |

**HUD Program:** ICDBG **Project Location:** 0 US Department of Housing and Urban Development eLogic Model® 0 OMB Approval 2535-0114 exp. 02/28/2011 **Project Location State: Applicant Legal Name:** 0 CAMP 2009\_Recovery **Component Name:** 0 Fiscal Year: Year 3 0 Reporting Period: **Project Name:** Project Type: 0 Reporting Start Date: 0 DUNS# **Construction Type:** Reporting End Date: 0 0 Policy Priority Services or Problem, Need, HUD Measure Outcome Measure **Evaluation Tools** Goals Situation Activities/Outputs 3 4 5 6 Policy Planning Programming Pre Post YTD Impact YTD Accountability Pre Post #N/A #N/A #N/A #N/A

| eLogic Model® |
|---------------|
| CAMP          |

Project Location: 0
Project Location State: 0
Fiscal Year: 2009\_Recovery
Reporting Period: Reporting Start Date:

US Department of Housing and Urban Development
OMB Approval 2535-0114 exp. 02/28/2011

Year 3

#N/A

#N/A

#N/A

#N/A

#N/A

#N/A

#N/A

#N/A

#N/A

#N/A

#N/A

#N/A

#N/A

#N/A

#N/A

|              |                    | Construction Type:          | 0                                 | Report  | ting End Date: |         |         | DUNS # | 0    |                  | 0   |                |
|--------------|--------------------|-----------------------------|-----------------------------------|---------|----------------|---------|---------|--------|------|------------------|-----|----------------|
| HUD<br>Goals | Policy<br>Priority | Problem, Need,<br>Situation | Services or<br>Activities/Outputs | Measure |                | Outcome | Measure |        |      | Evaluation Tools |     |                |
| 1            |                    | 2                           | 3                                 |         | 4              |         | 5       | 6      |      |                  |     | 7              |
| P            | olicy              | Planning                    | Programming                       | Pre     | Post           | YTD     | Impact  | Pre    | Post | Y                | YTD | Accountability |
|              |                    |                             |                                   |         | #N/A           |         |         |        | #N/A |                  |     |                |
|              |                    |                             |                                   |         |                |         |         |        |      |                  |     |                |
|              |                    |                             |                                   | #N/A    |                |         |         | #N/A   |      |                  |     |                |
|              |                    |                             |                                   |         |                |         |         |        |      |                  |     |                |

#N/A

#N/A

#N/A

#N/A

#N/A

#N/A

#N/A

#N/A

#N/A

#N/A #N/A

#N/A

#N/A

#N/A

#N/A

| eLogic Model® |
|---------------|
| CAMP          |

Project Location: 0
Project Location State: 0
Fiscal Year: 2009\_Recovery
Reporting Period:
Reporting Start Date:

US Department of Housing and Urban Development OMB Approval 2535-0114 exp. 02/28/2011

Year 3

#N/A

#N/A

#N/A

#N/A

#N/A #N/A

|              |                    | Construction Type:          | 0                                 | Report  | ing End Date: |         |        | DUNS #  | 0    | 0       |                |         |  |         |  |         |  |         |  |         |  |         |  |                 |  |         |  |  |                  |
|--------------|--------------------|-----------------------------|-----------------------------------|---------|---------------|---------|--------|---------|------|---------|----------------|---------|--|---------|--|---------|--|---------|--|---------|--|---------|--|-----------------|--|---------|--|--|------------------|
| HUD<br>Goals | Policy<br>Priority | Problem, Need,<br>Situation | Services or<br>Activities/Outputs | Measure |               | Measure |        | Measure |      | Measure |                | Measure |  | Measure |  | Measure |  | Measure |  | Measure |  | Measure |  | Measure Outcome |  | Measure |  |  | Evaluation Tools |
| 1            |                    | 2                           | 3                                 | 4       |               | 5       | 6      |         |      | 7       |                |         |  |         |  |         |  |         |  |         |  |         |  |                 |  |         |  |  |                  |
| P            | olicy              | Planning                    | Programming                       | Pre     | Post          | YTD     | Impact | Pre     | Post | YTD     | Accountability |         |  |         |  |         |  |         |  |         |  |         |  |                 |  |         |  |  |                  |
|              |                    |                             |                                   | #N/A    |               |         | #N/A   |         |      |         |                |         |  |         |  |         |  |         |  |         |  |         |  |                 |  |         |  |  |                  |
|              |                    |                             |                                   |         |               |         |        |         |      |         |                |         |  |         |  |         |  |         |  |         |  |         |  |                 |  |         |  |  |                  |
|              |                    |                             |                                   |         | #N/A          |         |        |         | #N/A |         |                |         |  |         |  |         |  |         |  |         |  |         |  |                 |  |         |  |  |                  |
|              |                    |                             |                                   |         |               |         |        |         |      |         |                |         |  |         |  |         |  |         |  |         |  |         |  |                 |  |         |  |  |                  |
|              |                    |                             |                                   | #N/A    |               |         | #N/A   |         |      |         |                |         |  |         |  |         |  |         |  |         |  |         |  |                 |  |         |  |  |                  |
|              |                    |                             |                                   |         |               |         |        |         |      |         |                |         |  |         |  |         |  |         |  |         |  |         |  |                 |  |         |  |  |                  |

#N/A

#N/A

#N/A

#N/A

#N/A

#N/A

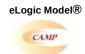

HUD Program: ICDBG

Applicant Legal Name: 0

Component Name: 0

Project Name: 0

Project Type: 0

Project Location: 0
Project Location State: 0
Fiscal Year: 2009\_Recovery
Reporting Period: Total
Reporting Start Date:
Reporting End Date:

US Department of Housing and Urban Denis Approval 2535-0114 exp. 02/28/20:

|              |                    | Construction Type:          | 0                                 | Repor           | ting End Date: |     |        | DUNS# | 0        | 0   |
|--------------|--------------------|-----------------------------|-----------------------------------|-----------------|----------------|-----|--------|-------|----------|-----|
| HUD<br>Goals | Policy<br>Priority | Problem, Need,<br>Situation | Services or<br>Activities/Outputs | Measure Outcome |                |     |        |       |          |     |
| 1            | 1                  | 2                           | 3                                 |                 | 4              |     | 5      |       |          |     |
| Po           | olicy              | Planning                    | Programming                       | Pre             | Post           | YTD | Impact | Pre   | Post     | YTD |
|              |                    |                             |                                   |                 | #N/A           |     |        |       | #N/A     |     |
|              |                    |                             |                                   |                 |                |     |        |       |          |     |
|              |                    |                             |                                   |                 | #N/A           |     |        |       | #N/A     |     |
|              |                    |                             |                                   |                 |                |     |        |       |          |     |
|              |                    |                             |                                   |                 | #N/A           | _   |        |       | #N/A     |     |
|              |                    |                             |                                   |                 |                |     |        |       |          |     |
|              |                    |                             |                                   |                 | #N/A           |     |        |       | #N/A     |     |
|              |                    |                             |                                   |                 |                |     |        |       |          |     |
|              |                    |                             |                                   |                 | #N/A           |     |        |       | #N/A     |     |
|              |                    |                             |                                   |                 |                |     |        |       |          |     |
|              |                    |                             |                                   |                 | #N/A           |     |        |       | #N/A     |     |
|              |                    |                             |                                   |                 | #N/A           |     |        |       | #N/A     |     |
|              |                    |                             |                                   |                 | #N/A           |     |        |       | #N/A     |     |
|              |                    | -                           |                                   |                 | #N/A           |     |        |       | #N/A     |     |
|              |                    |                             |                                   |                 | #19/74         |     |        |       | #IN/A    |     |
|              |                    |                             |                                   |                 | #N/A           |     |        |       | <br>#N/A |     |
|              |                    |                             |                                   |                 |                |     |        |       | 771477   |     |
|              |                    |                             |                                   |                 | #N/A           |     |        |       | #N/A     |     |
|              |                    |                             |                                   |                 |                |     |        |       | ,        |     |
|              |                    |                             |                                   |                 | #N/A           | 1   |        |       | #N/A     |     |
|              |                    |                             |                                   |                 |                |     |        |       |          |     |
|              |                    |                             |                                   |                 | #N/A           | 1   |        |       | #N/A     |     |
|              |                    |                             |                                   |                 |                |     |        |       |          |     |
|              |                    |                             |                                   |                 | #N/A           |     |        |       | #N/A     |     |
|              |                    |                             |                                   |                 |                |     |        |       |          |     |
|              |                    |                             |                                   |                 | #N/A           |     |        |       | #N/A     |     |
|              |                    |                             |                                   |                 |                |     |        |       |          |     |
|              |                    |                             |                                   |                 | #N/A           |     |        |       | #N/A     |     |
|              |                    |                             |                                   |                 |                |     |        |       |          |     |
|              |                    |                             |                                   |                 | #N/A           |     |        |       | #N/A     |     |
|              |                    |                             |                                   |                 |                |     |        |       |          |     |
|              |                    |                             |                                   |                 | #N/A           |     |        |       | #N/A     |     |

HUD Program: ICDBG

Applicant Legal Name: 0

Component Name: 0

Project Name: 0

Project Type: 0

Project Location: 0
Project Location State: 0
Fiscal Year: 2009\_Recovery
Reporting Period: Total
Reporting Start Date:
Reporting End Date:

US Department of Housing and Urban De OMB Approval 2535-0114 exp. 02/28/20:

|                    |                    | Construction Type:          | 0                                 |       | ting End Date: |     |         | DUNS # | 0                | 0   |
|--------------------|--------------------|-----------------------------|-----------------------------------|-------|----------------|-----|---------|--------|------------------|-----|
| Construction Type: |                    | Construction Type:          | U                                 | Repor | ting End Date: |     |         | DUNS#  | 0                | 0   |
| HUD<br>Goals       | Policy<br>Priority | Problem, Need,<br>Situation | Services or<br>Activities/Outputs |       | Measure        |     | Measure |        |                  |     |
|                    | 1                  | 2                           | 3                                 |       | 4              |     | 5       |        | 6                |     |
| Po                 | olicy              | Planning                    | Programming                       | Pre   | Post           | YTD | Impact  | Pre    | Post             | YTD |
|                    |                    |                             |                                   |       |                |     |         |        |                  |     |
|                    |                    |                             |                                   |       | #N/A           | 1   |         |        | #N/A             |     |
|                    |                    |                             |                                   |       |                |     |         |        |                  |     |
|                    |                    |                             |                                   |       | #N/A           | 1   |         |        | #N/A             |     |
|                    |                    |                             |                                   |       |                |     |         |        |                  |     |
|                    |                    |                             |                                   |       | #N/A           | 1   |         | #N/A   |                  |     |
|                    |                    |                             |                                   |       |                |     |         | #IN/A  |                  |     |
|                    |                    |                             |                                   |       | #N/A           |     |         |        | #N/A             |     |
|                    |                    |                             |                                   |       |                |     |         |        |                  |     |
|                    |                    |                             |                                   |       | #N/A           | 1   |         |        | #N/A             |     |
|                    |                    |                             |                                   |       |                |     |         |        |                  |     |
|                    |                    |                             |                                   |       | #N/A           | 1   |         |        | #N/A             |     |
|                    |                    |                             |                                   |       | 1              |     |         |        |                  |     |
|                    |                    |                             |                                   |       | #N/A           | 1   |         |        | #N/A             |     |
|                    |                    |                             |                                   |       | 1              |     |         |        |                  |     |
|                    |                    |                             |                                   |       | #N/A           | 1   |         |        | #N/A             |     |
|                    |                    |                             |                                   |       | 1              |     |         |        | 1111/71          |     |
|                    |                    |                             |                                   |       | #N/A           | 1   |         |        | #N/A             |     |
|                    |                    |                             |                                   |       | 1              |     |         |        | 771477           |     |
|                    |                    |                             |                                   |       | #N/A           | 1   |         |        | #N/A             |     |
|                    |                    |                             |                                   |       | 1              |     |         |        | 771477           |     |
|                    |                    |                             |                                   |       | #N/A           | 1   |         |        | #N/A             |     |
|                    |                    |                             |                                   |       |                |     |         |        | // <b>V</b> // V |     |
|                    |                    |                             |                                   |       | #N/A           | 1   |         |        | #N/A             |     |
|                    |                    |                             |                                   |       | 111111         |     |         |        | // <b>V</b> // V |     |
|                    |                    |                             |                                   |       | #N/A           | 1   |         |        | #N/A             |     |
|                    |                    |                             |                                   |       | 1              |     |         |        | 77.47.4          |     |
|                    |                    |                             |                                   |       | #N/A           | -   |         |        | #N/A             |     |
|                    |                    |                             |                                   |       | ,,,,,,         |     |         |        | /// 1/// 1       |     |
|                    |                    |                             |                                   |       | #N/A           | -   |         |        | #N/A             |     |
|                    |                    |                             |                                   |       | // N//A        |     |         |        | // W//\          |     |
|                    |                    | -                           |                                   |       | #N/A           | + + |         |        | #N/A             |     |
|                    |                    |                             |                                   |       | #18/75         |     |         |        | #1\\/            |     |
|                    |                    | ı L                         |                                   |       |                |     |         |        |                  |     |

HUD Program: ICDBG

Applicant Legal Name: 0

Component Name: 0

Project Name: 0

Project Type: 0

Project Location: 0
Project Location State: 0
Fiscal Year: 2009\_Recovery
Reporting Period: Total
Reporting Start Date:
Reporting End Date:

US Department of Housing and Urban De OMB Approval 2535-0114 exp. 02/28/20:

|              |                    | Construction Type:          | 0                                 | Repor | ting End Date: |     |         | DUNS #   | 0         | 0   |  |
|--------------|--------------------|-----------------------------|-----------------------------------|-------|----------------|-----|---------|----------|-----------|-----|--|
| HUD<br>Goals | Policy<br>Priority | Problem, Need,<br>Situation | Services or<br>Activities/Outputs |       | Measure        |     | Outcome | Measure  |           |     |  |
| 1            | 1                  | 2                           | 3                                 |       | 4              |     | 5       | 6        |           |     |  |
| Po           | olicy              | Planning                    | Programming                       | Pre   | Post           | YTD | Impact  | Pre Post |           | YTD |  |
|              |                    |                             |                                   |       | #N/A           |     |         |          | #N/A      |     |  |
|              |                    |                             |                                   |       |                |     |         |          |           |     |  |
|              |                    |                             |                                   |       | #N/A           |     |         |          | #N/A      |     |  |
|              |                    |                             |                                   |       |                |     |         |          |           |     |  |
|              |                    |                             |                                   |       | #N/A           |     |         |          | #N/A      |     |  |
|              |                    |                             |                                   |       |                |     |         |          |           |     |  |
|              |                    |                             |                                   |       | #N/A           |     |         |          | #N/A      |     |  |
|              |                    |                             |                                   |       |                |     |         |          |           |     |  |
|              |                    |                             |                                   |       | #N/A           |     |         |          | #N/A      |     |  |
|              |                    |                             |                                   |       | L              |     |         |          |           |     |  |
|              |                    |                             |                                   |       | #N/A           |     |         |          | #N/A      |     |  |
|              |                    |                             |                                   |       |                |     |         |          |           |     |  |
|              |                    |                             |                                   |       | #N/A           | 1   |         |          | #N/A      |     |  |
|              |                    | -                           |                                   |       | L              |     |         |          |           |     |  |
|              |                    |                             |                                   |       | #N/A           |     |         |          | #N/A      |     |  |
|              |                    | -                           |                                   |       | #N/A           |     |         |          | // 1/ / 4 |     |  |
|              |                    |                             |                                   |       | #IN/A          | 1   |         |          | #N/A      |     |  |
|              |                    |                             |                                   |       | #N/A           |     |         |          | #N/A      |     |  |
|              |                    |                             |                                   |       | #IN/A          |     |         |          | #IN/A     |     |  |
|              |                    | -                           |                                   |       | #N/A           |     |         |          | #N/A      |     |  |
|              |                    |                             |                                   |       | #IN/A          |     |         |          | πιν/Α     |     |  |
|              |                    |                             |                                   |       | #N/A           |     |         |          | #N/A      |     |  |
|              |                    |                             |                                   |       | ,,,,,,         |     |         |          | ,,,,,,    |     |  |
|              |                    |                             |                                   |       | #N/A           | 1   |         |          | #N/A      |     |  |
|              |                    |                             |                                   |       | 1              |     |         |          |           |     |  |
|              |                    |                             |                                   |       | #N/A           | 1   |         |          | #N/A      |     |  |
|              |                    |                             |                                   |       |                |     |         |          |           |     |  |
|              |                    |                             |                                   |       | #N/A           | 1   |         |          | #N/A      |     |  |
|              |                    |                             |                                   |       |                |     |         |          |           |     |  |
|              |                    |                             |                                   |       | #N/A           | •   |         |          | #N/A      |     |  |
|              |                    |                             |                                   |       |                |     |         |          |           |     |  |
|              |                    |                             |                                   |       | #N/A           |     |         |          | #N/A      |     |  |

HUD Program: ICDBG

Applicant Legal Name: 0

Component Name: 0

Project Name: 0

Project Type: 0

Project Location: 0
Project Location State: 0
Fiscal Year: 2009\_Recovery
Reporting Period: Total
Reporting Start Date:
Reporting End Date:

US Department of Housing and Urban De OMB Approval 2535-0114 exp. 02/28/20:

| Construction Type: |                    |                             | 0                                 | Repor | ting End Date: |     |         | <b>DUNS</b> # 0 0 |         |     |  |
|--------------------|--------------------|-----------------------------|-----------------------------------|-------|----------------|-----|---------|-------------------|---------|-----|--|
| HUD<br>Goals       | Policy<br>Priority | Problem, Need,<br>Situation | Services or<br>Activities/Outputs |       | Measure        |     | Outcome |                   |         |     |  |
| 1                  | 1                  | 2                           | 3                                 |       | 4              |     | 5       |                   | 6       |     |  |
| Po                 | olicy              | Planning                    | Programming                       | Pre   | Post           | YTD | Impact  | Pre Post Y        |         | YTD |  |
|                    |                    |                             |                                   |       |                |     |         |                   |         |     |  |
|                    |                    |                             |                                   |       | #N/A           |     |         |                   | #N/A    |     |  |
|                    |                    |                             |                                   |       |                |     |         |                   |         |     |  |
|                    |                    |                             |                                   |       | #N/A           |     |         |                   | #N/A    |     |  |
|                    |                    |                             |                                   |       |                |     |         |                   |         |     |  |
|                    |                    |                             |                                   |       | #N/A           |     |         | #N/A              |         |     |  |
|                    |                    |                             |                                   |       |                |     |         |                   |         |     |  |
|                    |                    |                             |                                   |       | #N/A           |     |         |                   | #N/A    |     |  |
|                    |                    |                             |                                   |       | L              |     |         |                   |         |     |  |
|                    |                    |                             |                                   |       | #N/A           |     |         |                   | #N/A    |     |  |
|                    |                    |                             |                                   |       | //>//          |     |         |                   | //81/4  |     |  |
|                    |                    |                             |                                   |       | #N/A           |     |         |                   | #N/A    |     |  |
|                    |                    | -                           |                                   |       | #N/A           |     |         |                   | #N/A    |     |  |
|                    |                    |                             |                                   |       | #IN/A<br>      |     |         |                   | #IN/A   |     |  |
|                    |                    |                             |                                   |       | I<br>#N/A      |     |         |                   | #N/A    |     |  |
|                    |                    |                             |                                   |       | #IV/A          |     |         |                   | #11//-1 |     |  |
|                    |                    |                             |                                   |       | #N/A           |     |         |                   | #N/A    |     |  |
|                    |                    |                             |                                   |       | 1              |     |         |                   |         |     |  |
|                    |                    |                             |                                   |       | #N/A           | 1   |         |                   | #N/A    |     |  |
|                    |                    |                             |                                   |       |                |     |         |                   |         |     |  |
|                    |                    |                             |                                   |       | #N/A           | 1   |         |                   | #N/A    |     |  |
|                    |                    |                             |                                   |       |                |     |         |                   |         |     |  |
|                    |                    |                             |                                   |       | #N/A           |     |         |                   | #N/A    |     |  |
|                    |                    |                             |                                   |       |                |     |         |                   |         |     |  |
|                    |                    |                             |                                   |       | #N/A           |     |         |                   | #N/A    |     |  |
|                    |                    |                             |                                   |       |                |     |         |                   |         |     |  |
|                    |                    |                             |                                   |       | #N/A           |     |         |                   | #N/A    |     |  |
|                    |                    |                             |                                   |       |                |     |         |                   |         |     |  |
|                    |                    |                             |                                   |       | #N/A           |     |         |                   | #N/A    |     |  |
|                    |                    |                             |                                   |       |                |     |         |                   |         |     |  |
|                    |                    |                             |                                   |       | #N/A           |     |         |                   | #N/A    |     |  |
|                    |                    |                             |                                   |       |                |     |         |                   |         |     |  |

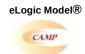

HUD Program: ICDBG

Applicant Legal Name: 0

Component Name: 0

Project Name: 0

Project Type: 0

Project Location: 0
Project Location State: 0
Fiscal Year: 2009\_Recovery
Reporting Period: Total
Reporting Start Date:
Reporting End Date:

US Department of Housing and Urban De OMB Approval 2535-0114 exp. 02/28/20:

| HUD Goals   Prolicy   Problem, Need, Situation   Services or Activities/Outputs   Measure                                                                                                    | 0        |
|----------------------------------------------------------------------------------------------------|----------|
| Policy   Planning   Programming   Pre   Post   YTD   Impact   Pre   Post   #N/A   #N/A   #N | :        |
| #NIA #NIA #NIA #NIA #NIA #NIA #NIA #NIA                                                                                                    |          |
| #NIA #NIA #NIA #NIA #NIA #NIA #NIA #NIA                                                                                                    | YTD      |
| #N/A #N/A #N/A #N/A #N/A #N/A #N/A #N/A                                                                                                    |          |
| #N/A #N/A #N/A #N/A #N/A #N/A #N/A #N/A                                                                                                    |          |
| #N/A #N/A #N/A  #N/A #N/A  #N/A #N/A  #N/A #N/A  #N/A #N/A  #N/A #N/A  #N/A #N/A  #N/A #N/A  #N/A #N/A                                                                                                    |          |
| #N/A #N/A #N/A  #N/A #N/A  #N/A #N/A  #N/A #N/A  #N/A #N/A  #N/A #N/A  #N/A #N/A  #N/A #N/A  #N/A #N/A                                                                                                    |          |
| #N/A #N/A #N/A #N/A #N/A #N/A #N/A #N/A                                                                                                    |          |
|                                                                                                    |          |
| #N/A #N/A #N/A #N/A #N/A #N/A #N/A #N/A                                                                                                    |          |
| #N/A #N/A #N/A #N/A #N/A #N/A #N/A #N/A                                                                                                    |          |
| #N/A #N/A #N/A #N/A #N/A #N/A #N/A #N/A                                                                                                    |          |
| #N/A #N/A #N/A #N/A #N/A #N/A #N/A #N/A                                                                                                    |          |
| #N/A #N/A #N/A #N/A #N/A #N/A                                                                                                    | _        |
| #N/A #N/A #N/A #N/A #N/A #N/A                                                                                                    |          |
| #N/A #N/A #N/A #N/A                                                                                                    |          |
| #N/A #N/A #N/A #N/A                                                                                                    |          |
| #N/A #N/A                                                                                                    |          |
|                                                                                                    |          |
|                                                                                                    |          |
| #N/A #N/A                                                                                                    |          |
| #N/A #N/A                                                                                                    |          |
|                                                                                                    |          |
|                                                                                                    |          |
| #N/A #N/A                                                                                                    |          |
|                                                                                                    |          |
| #N/A #N/A                                                                                                    | _        |
| #N/A #N/A                                                                                                    |          |
| #N/A #N/A                                                                                                    | $\dashv$ |
| #N/A #N/A                                                                                                    |          |
| #IV/A                                                                                                    | _        |
| #N/A #N/A                                                                                                    |          |
|                                                                                                    |          |
| #N/A #N/A                                                                                                    |          |

eLogic Model®

HUD Program: ICDBG

Applicant Legal Name: 0

Component Name: 0

Project Name: 0

Project Type: 0

Project Location: 0
Project Location State: 0
Fiscal Year: 2009\_Recovery
Reporting Period: Total
Reporting Start Date:
Reporting End Date:

US Department of Housing and Urban De OMB Approval 2535-0114 exp. 02/28/20:

Total

|              |                    | Construction Type:          | 0                                 |       | ting End Date: |     |         | DUNS # | 0                | 0   |
|--------------|--------------------|-----------------------------|-----------------------------------|-------|----------------|-----|---------|--------|------------------|-----|
|              |                    | Construction Type:          | U                                 | Repor | ting End Date: |     |         | DUNS#  | 0                | 0   |
| HUD<br>Goals | Policy<br>Priority | Problem, Need,<br>Situation | Services or<br>Activities/Outputs |       | Measure        |     | Outcome |        | Measure          |     |
|              | 1                  | 2                           | 3                                 |       | 4              |     | 5       |        | 6                |     |
| Po           | olicy              | Planning                    | Programming                       | Pre   | Post           | YTD | Impact  | Pre    | Post             | YTD |
|              |                    |                             |                                   |       |                |     |         |        |                  |     |
|              |                    |                             |                                   |       | #N/A           | 1   |         |        | #N/A             |     |
|              |                    |                             |                                   |       |                |     |         |        |                  |     |
|              |                    |                             |                                   |       | #N/A           | 1   |         |        | #N/A             |     |
|              |                    |                             |                                   |       |                |     |         |        |                  |     |
|              |                    |                             |                                   |       | #N/A           | 1   |         |        | #N/A             |     |
|              |                    |                             |                                   |       |                |     |         |        |                  |     |
|              |                    |                             |                                   |       | #N/A           |     |         |        | #N/A             |     |
|              |                    |                             |                                   |       |                |     |         |        |                  |     |
|              |                    |                             |                                   |       | #N/A           | 1   |         |        | #N/A             |     |
|              |                    |                             |                                   |       |                |     |         |        |                  |     |
|              |                    |                             |                                   |       | #N/A           | 1   |         |        | #N/A             |     |
|              |                    |                             |                                   |       | 1              |     |         |        |                  |     |
|              |                    |                             |                                   |       | #N/A           | 1   |         |        | #N/A             |     |
|              |                    |                             |                                   |       | 1              |     |         |        |                  |     |
|              |                    |                             |                                   |       | #N/A           | 1   |         |        | #N/A             |     |
|              |                    |                             |                                   |       | 1              |     |         |        | 1111/71          |     |
|              |                    |                             |                                   |       | #N/A           | 1   |         |        | #N/A             |     |
|              |                    |                             |                                   |       | 1              |     |         |        | 771477           |     |
|              |                    |                             |                                   |       | #N/A           | 1   |         |        | #N/A             |     |
|              |                    |                             |                                   |       | 1              |     |         |        | 771477           |     |
|              |                    |                             |                                   |       | #N/A           | 1   |         |        | #N/A             |     |
|              |                    |                             |                                   |       |                |     |         |        | // <b>V</b> // V |     |
|              |                    |                             |                                   |       | #N/A           | 1   |         |        | #N/A             |     |
|              |                    |                             |                                   |       | 111111         |     |         |        | // <b>V</b> // V |     |
|              |                    |                             |                                   |       | #N/A           | 1   |         |        | #N/A             |     |
|              |                    |                             |                                   |       | 1              |     |         |        | 77.47.4          |     |
|              |                    |                             |                                   |       | #N/A           | -   |         |        | #N/A             |     |
|              |                    |                             |                                   |       | ,,,,,,         |     |         |        | /// 1/// 1       |     |
|              |                    |                             |                                   |       | #N/A           | -   |         |        | #N/A             |     |
|              |                    |                             |                                   |       | // N//A        |     |         |        | // W//\          |     |
|              |                    | -                           |                                   |       | #N/A           | + + |         |        | #N/A             |     |
|              |                    |                             |                                   |       | #18/75         |     |         |        | #1\\/            |     |
|              |                    | ı L                         |                                   |       |                |     |         |        |                  |     |

eLogic Model®

HUD Program: ICDBG

Applicant Legal Name: 0

Component Name: 0

Project Name: 0

Project Type: 0

Project Location: 0
Project Location State: 0
Fiscal Year: 2009\_Recovery
Reporting Period: Total
Reporting Start Date:
Reporting End Date:

US Department of Housing and Urban De OMB Approval 2535-0114 exp. 02/28/20:

Total

|              |                    | Construction Type:          | 0                                 | Report          | ting End Date: |         |        | DUNS # | 0    | 0   |   |
|--------------|--------------------|-----------------------------|-----------------------------------|-----------------|----------------|---------|--------|--------|------|-----|---|
| HUD<br>Goals | Policy<br>Priority | Problem, Need,<br>Situation | Services or<br>Activities/Outputs | Measure Outcome |                | Measure |        |        |      |     |   |
|              | 1                  | 2                           | 3                                 |                 | 4              |         | 5      |        | 6    |     | ٦ |
| Po           | olicy              | Planning                    | Programming                       | Pre             | Post           | YTD     | Impact | Pre    | Post | YTD |   |
|              |                    |                             |                                   |                 | #N/A           |         |        |        | #N/A |     |   |
|              |                    |                             |                                   |                 |                |         |        |        |      |     | I |
|              |                    |                             |                                   |                 | #N/A           |         |        |        | #N/A |     |   |
|              |                    |                             |                                   |                 |                |         |        |        |      |     |   |
|              |                    |                             |                                   |                 | #N/A           |         |        |        | #N/A |     |   |
|              |                    |                             |                                   |                 |                |         |        |        |      |     |   |
|              |                    |                             |                                   |                 | #N/A           |         |        |        | #N/A |     |   |
|              |                    |                             |                                   |                 |                |         |        |        |      |     |   |
|              |                    |                             |                                   |                 | #N/A           |         |        |        | #N/A |     |   |
|              |                    |                             |                                   |                 |                |         |        |        |      |     | П |
|              |                    |                             |                                   |                 | #N/A           |         |        |        | #N/A |     | ٦ |
|              |                    |                             |                                   |                 |                |         |        |        |      |     | П |
|              |                    |                             |                                   |                 | #N/A           |         |        |        | #N/A |     | ٦ |
|              |                    |                             |                                   |                 |                |         |        |        |      |     | ٦ |
|              |                    |                             |                                   |                 | #N/A           |         |        |        | #N/A |     | ٦ |
|              |                    |                             |                                   |                 |                |         |        |        |      |     | ٦ |
|              |                    | İ                           |                                   |                 | #N/A           |         |        |        | #N/A |     | ٦ |
|              |                    |                             |                                   |                 |                |         |        |        |      |     | ╛ |

| Evaluation Tools           |
|----------------------------|
| 7                          |
| Accountability             |
|                            |
| A. Tools for Measurement   |
|                            |
|                            |
|                            |
|                            |
|                            |
| B. Where Data Maintained   |
|                            |
|                            |
|                            |
|                            |
| C. Cauran of Data          |
| C. Source of Data          |
|                            |
|                            |
|                            |
|                            |
| D. Frequency of Collection |
| D. Flequency of Conection  |
|                            |
|                            |
|                            |
|                            |
| E. Processing of Data      |
|                            |
|                            |
|                            |
|                            |
|                            |
|                            |
|                            |

| Evaluation Tools |
|------------------|
| 7                |
| Accountability   |
|                  |
|                  |
|                  |

### **Evaluation Tools**

7

Accountability

#### **Evaluation Tools**

7

Accountability

|    | HUD Goals                                                                                                    |    | HUD Priorities                                                                                                    |
|----|----------------------------------------------------------------------------------------------------|----|----------------------------------------------------------------------------------------------------|
| A1 | Increase homeownership opportunities. (1) Expand national homeownership opportunities.                                                                              | A1 | Improve the knowledge of Homeowners, Homebuyers and Renters to be Aware of Discriminatory practices and their Rights and Increase Financial Literacy to Prevent Foreclosure and to Address the Needs of Households Facing Foreclosure.  (1) Providing Credit Counseling and Education for Families and Individuals.                       |
| A2 | Increase homeownership opportunities. (2) Increase minority homeownership.                                                                                          | A2 | Improve the knowledge of Homeowners, Homebuyers and Renters to be Aware of Discriminatory practices and their Rights and Increase Financial Literacy to Prevent Foreclosure and to Address the Needs of Households Facing Foreclosure.  (2) Homebuying Information for New Homeowners.                                                    |
| A3 | Increase homeownership opportunities. (3) Make the home-buying process less complicated and less expensive.                                                         | A3 | Improve the knowledge of Homeowners, Homebuyers and Renters to be Aware of Discriminatory practices and their Rights and Increase Financial Literacy to Prevent Foreclosure and to Address the Needs of Households Facing Foreclosure.  (3) Rental Housing Options.                                                                       |
| A4 | Increase homeownership opportunities. (4) Reduce predatory lending through reform, education and enforcement.                                                       | A4 | Improve the knowledge of Homeowners, Homebuyers and Renters to be Aware of Discriminatory practices and their Rights and Increase Financial Literacy to Prevent Foreclosure and to Address the Needs of Households Facing Foreclosure.  (4) How to File a Discrimination Complaint.                                                       |
| A5 | Increase homeownership opportunities. (5) Help HUD-assisted renters become homeowners.                                                                              | A5 | Improve the knowledge of Homeowners, Homebuyers and Renters to be Aware of Discriminatory practices and their Rights and Increase Financial Literacy to Prevent Foreclosure and to Address the Needs of Households Facing Foreclosure.  (5) Complying with Limited English Proficiency Requirements.                                      |
| A6 | Increase homeownership opportunities. (6) Keep existing homeowners from losing their homes.                                                                         | A6 | Improve the knowledge of Homeowners, Homebuyers and Renters to be Aware of Discriminatory practices and their Rights and Increase Financial Literacy to Prevent Foreclosure and to Address the Needs of Households Facing Foreclosure.  (6) Addressing the Needs of Homeowners, Homebuyers and Renters who are Persons with disabilities. |
| В1 | Promote Decent Affordable Housing. (1) Expand access to and availability of decent, affordable rental housing.                                                      | B1 | Encouraging Accessible Design Features.  (1) Visitability in new construction and substantial rehabilitation.                                                                                                    |
| B2 | Promote Decent Affordable Housing. (2) Improve the management accountability and physical quality of public and assisted housing.                                   | B2 | Encouraging Accessible Design Features. (2) Universal Design.                                                                                                    |
| В3 | Promote Decent Affordable Housing. (3) Improve housing opportunities for the elderly and persons with disabilities.                                                 | С  | Providing Full and Equal Access to Grassroots Faith-Based and Other Community Organizations in HUD Program Implementation.                                                                                                    |
| B4 | Promote Decent Affordable Housing. (4) Promote housing self-sufficiency.                                                                                            | D  | Participation of Minority-Serving Institutions (MSIs) in HUD Programs.                                                                                                    |
| B5 | Promote Decent Affordable Housing. (5) Facilitate more effective delivery of affordable housing by reforming public housing and the Housing Choice Voucher program. | E1 | Ending Chronic Homelessness. (1) Creation of affordable housing units, supportive housing, and group homes.                                                                                                    |
| C1 | Strengthen Communities. (1) Assist disaster recovery in the Gulf Coast region.                                                                                      | E2 | Ending Chronic Homelessness. 2 (2) Establishment of a set-aside of units of affordable housing for the chronically homeless.                                                                                                    |
| C2 | Strengthen Communities. (2) Enhance sustainability of communities by expanding economic opportunities.                                                              | E3 | Ending Chronic Homelessness.  (3) Establishment of substance abuse treatment programs targeted to the homeless population.                                                                                                    |
| С3 | Strengthen Communities. (3) Foster a suitable living environment in communities by improving physical conditions and quality of life.                               | E4 | Ending Chronic Homelessness.                                                                                                    |
| C4 | Strengthen Communities. (4) End chronic homelessness and move homeless families and individuals to permanent housing.                                               | E5 | Ending Chronic Homelessness.  (5) Establishment of counseling programs that assist homeless persons                                                                                                    |
| C5 | Strengthen Communities. (5) Address housing conditions that threaten health.                                                                                        | E6 | Ending Chronic Homelessness. (6) Provision of supportive services, such as health care assistance that will permit homeless individuals to become productive members of society.                                                                                                    |
| D1 | Ensure Equal Opportunity in Housing. (1) Ensure access to a fair and effective administrative process to investigate and resolve complaints of discrimination.      | E7 | Ending Chronic Homelessness. (7) Provision of service coordinators or one-stop assistance centers that will ensure that chronically homeless persons have access to a variety of social services.                                                                                                    |
| D2 | Ensure Equal Opportunity in Housing. (2) Improve public awareness of rights and responsibilities under fair housing laws.                                           | F  | Promoting Energy Star and Green Development.                                                                                                    |
| 03 | Ensure Equal Opportunity in Housing. (3) Improve housing accessibility for persons with disabilities.                                                               | G  | Promoting Assistance to Veterans                                                                                                    |
| D4 | Ensure Equal Opportunity in Housing.  (4) Ensure that HUD-funded entities comply with fair housing and other civil rights laws.                                     |    |                                                                                                    |

| E1 | Embrace High Standards of Ethics, Management, and Accountability. (1) Strategically manage human capital to increase employee satisfaction and improve HUD performance.                                                                       |  |
|----|----------------------------------------------------------------------------------------------------|--|
| E2 | Embrace High Standards of Ethics, Management, and Accountability.  (2) Improve HUD's management and its internal controls to ensure program compliance and resolve audit issues.                                                              |  |
| E3 | Embrace High Standards of Ethics, Management, and Accountability. (3) Improve accountability, service delivery, and customer service of HUD and its partners.                                                                                 |  |
| E4 | Embrace High Standards of Ethics, Management, and Accountability. (4) Capitalize on modernized technology to improve the delivery of HUD's core business functions.                                                                           |  |
| F1 | Promote Participation of Faith-Based and Other Community Organizations. (1) Reduce barriers to faith-based and other community organizations' participating in HUD-sponsored programs.                                                        |  |
| F2 | Promote Participation of Faith-Based and Other Community Organizations. (2) Conduct outreach and provide technical assistance to strengthen the capacity of faith-based and community organizations to attract partners and secure resources. |  |
| F3 | Promote Participation of Faith-Based and Other Community Organizations.  (3) Encourage partnerships between faith-based and other community organizations and HUD's grantees and subgrantees.                                                 |  |

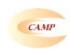

## **CAMP eLogic Model®**

# Column 2

## PROBLEM, NEEDS, SITUATION

Indian Tribes and Alaskan Natives are in need of suitable living environments with decent housing, particularly for people with low to moderate incomes.

Indian Tribes and Alaskan Natives are in need of community infrastructure and facilities to improve the health, safety, and well-being of residents.

Indian Tribes and Alaskan Natives are in need of economic development and job creation activities to foster self-sufficiency.

There are urgent unmet needs that impact upon the health and safety of the Native American and Alaskan Native communities that must be addressed.

| CAMP eLogic Model®  Column 3                                                                          |                  |
|----------------------------------------------------------------------------------------------------|------------------|
|                                                                                                    | 1                |
| OEDVIOLO OD A OTIVITILO (OLITRUTO                                                                     | LINUTO           |
| SERVICES OR ACTIVITIES/OUTPUTS                                                                        | UNITS            |
| Economic Development-Facility-Acquisition                                                             | Square Feet      |
| Economic Development-Facility-New construction                                                        | Square Feet      |
| Economic Development-Facility-Rehabilitation                                                          | Square Feet      |
| Economic Development-Land Acquisition                                                                 | Acres            |
| Employment-Jobs Created                                                                               | FTEs             |
| Employment-Jobs Retained                                                                              | FTEs             |
| Employment-Low-income persons employed                                                                | Persons          |
| Employment-Unemployed persons employed                                                                | Persons          |
| Housing-Homebuyer Assistance-(Interest rate subsidies, loan guarantees, down payments, closing costs) | Grants/Loans     |
| Housing-Housing constructed incorporated Green Development practices/techniques                       | Units            |
| Housing-Housing constructed used Energy Star appliances and products                                  | Units            |
| Housing-Housing rehabilitated incorporated Green Development practices/techniques                     | Units            |
| Housing-Housing rehabilitated used Energy Star appliances and products                                | Units            |
| Housing-Housing Rehabilitation-Homeownership                                                          | Units            |
| Housing-Housing Rehabilitation-Homeownership-Average cost per unit                                    | Dollars          |
| Housing-Housing Rehabilitation-Rental                                                                 | Units            |
| Housing-Housing Rehabilitation-Rental-Average cost per unit                                           | Dollars          |
| Housing-Land for future housing                                                                       | Acres            |
| Infrastructure-Communications                                                                         | Households       |
| Infrastructure-Gas & Electric Lines/Roads/Water/Sewer                                                 | Linear Feet      |
| Infrastructure-Land Acquisition                                                                       | Acres            |
| Micro-enterprises-Grants/Loans                                                                        | Grants/Loans     |
| Micro-enterprises-Technical Assistance                                                                | Persons          |
| New Housing Construction-Homeownership                                                                | Units            |
| New Housing Construction-Rental                                                                       | Units            |
| Public Facilities-Acquisition (Facilities, health & safety, recreation, community services)           | Facilities       |
| Public Facilities-Acquisition-Cost per building                                                       | Dollars          |
| Public Facilities-Acquisition-Square feet                                                             | Square Feet      |
| Public Facilities-Incorporated Green Development practices/techniques                                 | Facilities       |
| Public Facilities-New Construction (Facilities, health & safety, recreation, community services)      | Facilities       |
| Public Facilities-New Construction-Cost per building                                                  | Dollars          |
| Public Facilities-New Construction-Square feet                                                        | Square Feet      |
| Public Facilities-Rehabilitation (Facilities, health & safety, recreation, community services)        | Facilities       |
| Public Facilities-Rehabilitation-Cost per building                                                    | Dollars          |
| Public Facilities-Rehabilitation-Square feet                                                          | Square Feet      |
| Public Facilities-Used Energy Star appliances and products                                            | Facilities       |
| Public Services-Persons                                                                               | Persons Assisted |
| Training-Job Training                                                                                 | Persons          |

| other | Other |
|-------|-------|
|       |       |

|                                                                                                    | Click here to allow deletion of 'New' |
|----------------------------------------------------------------------------------------------------|---------------------------------------|
| CAMP at a sia Madal®                                                                                     | Outcomes                              |
| CAMP eLogic Model®                                                                                       |                                       |
| Column 5                                                                                                 |                                       |
| ACHIEVEMENT OUTCOMES GOALS AND INDICATORS                                                                | UNITS                                 |
| Criminal Justice-Reduction in drug-related crimes                                                        | Persons                               |
| Economic Development-Facility developed for economic development purposes                                | Jobs created                          |
| Employment-Increased income resulting from employment generated by project                               | Persons                               |
| Energy-Percent reduction in unitization                                                                  | Percentage                            |
| Health-Reduction in health-related hazards                                                               | Persons                               |
| Housing-Buildings Rehabilitated-Incorporated Green Development techniques                                | Buildings                             |
| Housing-Buildings Rehabilitated-Used Energy Star appliances and products                                 | Units                                 |
| Housing-Housing Constructed-Incorporated Green Development techniques                                    | Buildings                             |
| Housing-Housing Constructed-Used Energy Star appliances and products                                     | Units                                 |
| Housing-Increase in available rental housing                                                             | Units                                 |
| Housing-Increase in homeownership rates                                                                  | Households                            |
| Housing-Reduction in the number of substandard housing units lived in by families                        | Units                                 |
| Infrastructure-Improved Infrastructure-Units connected to gas, phone or electric lines/roads/water/sewer | Units                                 |
| Micro-enterprises-Residents with skills to create microenterprises/small businesses                      | Persons                               |
| Micro-enterprises-Small businesses created-Businesses                                                    | Businesses                            |
| Micro-enterprises-Small businesses created-Jobs                                                          | Jobs                                  |
| Self-Sufficiency-Improved quality of life due to employment                                              | Persons                               |
| Self-Sufficiency-Improved quality of life due to public services                                         | Persons                               |
| Self-Sufficiency-Improved quality of life due to services provided by the public facility                | Persons                               |
| Self-Sufficiency-Increased economic self-sufficiency of program beneficiaries                            | Persons                               |
| other                                                                                                    | other                                 |

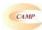

| CAMP                                         |
|----------------------------------------------|
| CAMP eLogic Model®                           |
| A. Tools For Measurement  Bank accounts      |
| Construction log                             |
| Database                                     |
| Enforcement log                              |
| Financial aid log                            |
| Intake log                                   |
| Interviews Mgt. Info. System-automated       |
| Mgt. Info. System-manual                     |
| Outcome scale(s)                             |
| Phone log                                    |
| Plans                                        |
| Pre-post tests                               |
| Post tests Program specific form(s)          |
| Questionnaire                                |
| Recruitment log                              |
| Survey                                       |
| Technical assistance log                     |
| Time sheets                                  |
| B. Where Data Maintained Agency database     |
| Centralized database                         |
| Individual case records                      |
| Local precinct                               |
| Public database                              |
| School Specialized database                  |
| Specialized database Tax Assessor database   |
| Training center                              |
| C. Source of Data                            |
| Audit report                                 |
| Business licenses                            |
| Certificate of Occupancy                     |
| Code violation reports  Counseling reports   |
| Employment records                           |
| Engineering reports                          |
| Environmental reports                        |
| Escrow accounts                              |
| Financial reports  GED certification/diploma |
| Health records                               |
| HMIS                                         |
| Inspection results                           |
| Lease agreements                             |
| Legal documents                              |
| Loan monitoring reports                      |
| Mortgage documents Payment vouchers          |
| Permits issued                               |
| Placements                                   |
| Progress reports                             |
| Referrals                                    |
| Sale documents                               |
| Site reports Statistics                      |
| Tax assessments                              |
| Testing results                              |
| Waiting lists                                |
| Work plan reports                            |
| D. Frequency of Collection  Daily            |
| Weekly                                       |
| Monthly                                      |
| Quarterly                                    |
| Biannually                                   |
| Annually                                     |
| Upon incident                                |
| E. Processing of Data Computer spreadsheets  |
| Flat file database                           |
| Manual tallies                               |
| Relational database                          |
| Statistical database                         |
|                                              |

#### **Carter-Richmond Methodology**

The Management Questions developed for your program are based on the Carter-Richmond Methodology.\* A description of the Carter-Richmond Methodology appears in the General Section of the NOFA.

 $\star$  © The Accountable Agency – How to Evaluate the Effectiveness of Public and Private Programs," Reginald Carter, ISBN Number 9780978724924

#### **Evaluation Process**

An evaluation process will be part of the on-going management of the program.

The following are standard requirements that HUD expects of every program manager as part of their project management.

- Comparisons will be made between projected and actual numbers for both outputs and outcomes.
- Deviations from projected outputs and outcomes will be documented and explained on space provided on the "Reporting" Tab.
- Analyze data to determine relationship of outputs to outcomes; what outputs produce which outcomes.

The reporting requirements are specified in the program specific NOFA and your funding award.

**HUD Will Use The Following Management Questions To Evaluate Your Program:** 

## **Response to Management Questions**

|    |                                                                                         | Measure           | Count/Amount |
|----|-----------------------------------------------------------------------------------------|-------------------|--------------|
| 1  | How many persons are you serving (unduplicated count)?                                  | Persons           |              |
| 2  | How many public facilities were constructed?                                            | Facilities        |              |
| 3  | What is the total square footage of constructed public facilities?                      | Square Footage    |              |
| 4  | How many public facilities were rehabilitated?                                          | Facilities        |              |
| 5  | What is the total square footage of rehabilitated public facilities?                    | Square Footage    |              |
| 6  | How many public facilities were renovated?                                              | Facilities        |              |
| 7  | What is the total square footage of renovated public facilities?                        | Square Footage    |              |
| 8  | What was the value of public facilities constructed, rehabilitated or renovated?        | Dollars           |              |
| 9  | How many residential buildings were constructed?                                        | Buildings         |              |
| 10 | What is the total square footage of constructed residential buildings?                  | Square Footage    |              |
| 11 | How many residential buildings were rehabilitated?                                      | Buildings         |              |
| 12 | What is the total square footage of rehabilitated residential buildings?                | Square Footage    |              |
| 13 | How many residential buildings were renovated?                                          | Buildings         |              |
| 14 | What is the total square footage of renovated residential buildings?                    | Square Footage    |              |
| 15 | What was the value of residential buildings constructed, rehabilitated or renovated?    | Dollars           |              |
|    |                                                                                         | Businesses/Micro- |              |
| 16 | How many new businesses or micro-enterprises were created?                              | Enterprises       |              |
| 17 | What was the value (projected earnings) of new businesses or micro enterprises created? | Dollars           |              |
| 18 | How many jobs were created as a result of the project?                                  | Jobs              |              |
| 19 | How many jobs were retained as a result of the project?                                 | Jobs              |              |
| 20 | What was the value of jobs created based on an annual wage?                             | Dollars           |              |
| 21 | What was the value of jobs obtained based on an annual wage?                            | Dollars           |              |
| 22 | How many persons purchased a home?                                                      | Persons           |              |
| 23 | What was the value of homes purchased?                                                  | Dollars           |              |
| 24 | How many educational or job training opportunities were provided?                       | Opportunities     |              |
| 25 | How many units/projects incorporated Energy Star appliances and products?               | Units             |              |
| 26 | How many units/projects/buildings incorporated Green Development?                       | Units             |              |
| 27 | What is the average percent reduction in energy utilization?                            | Percentage        |              |
| 28 | What is the average reduction in energy cost?                                           | Dollars           |              |
| 29 | How many low-income persons were employed by the project?                               | Persons           |              |
| 30 | How many formally unemployed persons were employed by the project?                      | Persons           |              |
| 31 | Describe the population you are serving in the space below:                             |                   |              |

| 1  |                                                                                   |                   |   |
|----|-----------------------------------------------------------------------------------|-------------------|---|
|    |                                                                                   |                   |   |
|    |                                                                                   |                   |   |
|    |                                                                                   |                   |   |
|    |                                                                                   |                   |   |
|    |                                                                                   |                   |   |
|    |                                                                                   |                   |   |
|    |                                                                                   |                   |   |
|    |                                                                                   |                   |   |
| L  |                                                                                   |                   |   |
|    | If you are collecting client level data, identify the number of persons receiving |                   |   |
|    | services:                                                                         |                   |   |
| 32 | How many persons receiving services are under the age of 6?                       | Persons           |   |
|    | How many persons receiving services are ages 6-17?                                | Persons           |   |
| 34 | How many persons receiving services are ages 18-30?                               | Persons           |   |
| 35 | How many persons receiving services are ages 31-50?                               | Persons           |   |
| 36 | How many persons receiving services are ages 51-61?                               | Persons           |   |
| 37 | How many persons receiving services are age 62 and older?                         | Persons           |   |
| 31 | How many persons receiving services are age 62 and older?                         | Persons           |   |
|    |                                                                                   |                   |   |
|    |                                                                                   |                   |   |
|    |                                                                                   |                   | 1 |
|    | Explanation of Any Deviations From the Approved eLo                               | <u>gic Model®</u> |   |
|    |                                                                                   |                   |   |
|    |                                                                                   |                   | 1 |
|    |                                                                                   |                   |   |
|    |                                                                                   |                   |   |
|    |                                                                                   |                   |   |
|    |                                                                                   |                   |   |
|    |                                                                                   |                   |   |
|    |                                                                                   |                   |   |
|    |                                                                                   |                   |   |
|    |                                                                                   |                   |   |
|    |                                                                                   |                   |   |
|    |                                                                                   |                   |   |
|    |                                                                                   |                   |   |
|    |                                                                                   |                   |   |
|    |                                                                                   |                   |   |
|    |                                                                                   |                   |   |
|    |                                                                                   |                   |   |
|    |                                                                                   |                   |   |
|    |                                                                                   |                   |   |
|    |                                                                                   |                   |   |
|    |                                                                                   |                   |   |
|    |                                                                                   |                   |   |
|    |                                                                                   |                   |   |
|    |                                                                                   |                   |   |
|    |                                                                                   |                   |   |
|    |                                                                                   |                   |   |
|    |                                                                                   |                   |   |
|    |                                                                                   |                   |   |
|    |                                                                                   |                   |   |
|    |                                                                                   |                   |   |
|    |                                                                                   |                   |   |
|    |                                                                                   |                   |   |
|    |                                                                                   |                   |   |
|    |                                                                                   |                   |   |
|    |                                                                                   |                   |   |
|    |                                                                                   |                   |   |
|    |                                                                                   |                   |   |
|    |                                                                                   |                   |   |
|    |                                                                                   |                   |   |
|    |                                                                                   |                   |   |
|    |                                                                                   |                   |   |
|    |                                                                                   |                   |   |
|    |                                                                                   |                   |   |
|    |                                                                                   |                   |   |
|    |                                                                                   |                   |   |